Especialização Multiprofissional na

# Atenção Básica

UNA SUS

Eixo I - Reconhecimento da Realidade

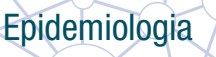

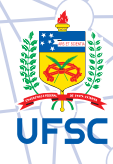

#### GOVERNO FEDERAL

Presidente da República Ministro da Saúde Secretario de Gestão do Trabalho e da Educação na Saúde (SGTES) Diretora do Departamento de Gestão da Educação na Saúde (DEGES) Coordenador Geral de Ações Estratégicas em Educação na Saúde Responsável Técnico pelo Projeto UNA-SUS

#### UNIVERSIDADE FEDERAL DE SANTA CATARINA

Reitora Roselane Neckel Vice-Reitora Lúcia Helena Pacheco Pró-Reitora de Pós-graduação Joana Maria Pedro Pró-Reitor de Pesquisa Jamil Assereuy Filho Pró-Reitor de Extensão Edison da Rosa

#### CENTRO DE CIÊNCIAS DA SAÚDE

**Diretor** Sérgio Fernando Torres de Freitas Vice-Diretora Isabela de Carlos Back Giuliano

#### DEPARTAMENTO DE SAÚDE PÚBLICA

Chefe do Departamento Antonio Fernando Boing Subchefe do Departamento Lúcio José Botelho Coordenadora do Curso Elza Berger Salema Coelho

#### COMITÊ GESTOR

Coordenadora do Curso Elza Berger Salema Coelho Coordenadora Pedagógica Kenya Schmidt Reibnitz Coordenadora Executiva Rosângela Leonor Goulart Coordenadora Interinstitucional Sheila Rubia Lindner Coordenador de Tutoria Antonio Fernando Boing

#### EQUIPE EAD

Alexandra Crispim Boing Antonio Fernando Boing Eleonora Milano Falcão Vieira Marialice de Mores Sheila Rubia Lindner

Antonio Fernando Boing **Antonio Fernando Boing** Antonio Fernando Boing Eleonora d'Orsi Eleonora d'Orsi Calvino Reibnitz Júnior Calvino Reibnitz Júnior

#### **REVISORES**

Marco Aurélio de Anselmo Peres Erno Harzheim

#### AUTORES 1ª EDIÇÃO 2ª EDIÇÃO ADAPTADA

UNIVERSIDADE FEDERAL DE SANTA CATARINA

## Epidemiologia in the contract of the contract of the contract of the contract of the contract of the contract of the contract of the contract of the contract of the contract of the contract of the contract of the contract of the contrac

Versão adaptada do curso de Especialização Multiprofissional em Saúde da Família

Eixo I Reconhecimento da Realidade

> Florianópolis 2013 **UFSC**

© 2013 todos os direitos de reprodução são reservados à Universidade Federal de Santa Catarina. Somente será permitida a reprodução parcial ou total desta publicação, desde que citada a fonte.

Edição, distribuição e informações: Universidade Federal de Santa Catarina Campus Universitário, 88040-900 Trindade – Florianópolis – SC Disponível em: www.unasus.ufsc.br.

Ficha catalográfica elaborada pela Escola de Saúde Pública de Santa Catarina Bibliotecária responsável: Eliane Maria Stuart Garcez – CRB 14/074

U588e Universidade Federal de Santa Catarina. Centro de Ciências da Saúde. Curso de Especialização Multiprofissional na Atenção Básica. Epidemiologia [Recurso eletrônico] / Universidade Federal de Santa Catarina; Antônio Fernando Boing; Eleonora D'Orsi; Calvino Reibnitz Júnior – Florianópolis : Universidade Federal de Santa Catarina, 2013.

95 p. (Eixo 1 – Reconhecimento da Realidade).

Modo de acesso: www.unasus.ufsc.br

Conteúdo do módulo: Conceitos de epidemiologia. – Indicadores de Saúde. – Sistema de Informação em Saúde (SIS). – Acessando os Sistemas de Informação em Saúde (SIS). – O Uso da Epidemiologia no Contexto da sua Unidade de Saúde.

ISBN: 978-85-61682-73-6

1. Epidemiologia. 2. Indicadores de saúde. 3. Sistemas de informação. I. UFSC. II. Boing, Antônio Fernando. III. D'Orsi, Eleonora. VI. Reibnitz Júnior, Calvino. V. Título. VI. Série.

CDU: 616-036.22

Versão adaptada do curso de Especialização Multiprofissional em Saúde da Família.

#### EQUIPE DE PRODUÇÃO DE MATERIAL

Coordenação Geral da Equipe: Eleonora Milano Falcão Vieira, Marialice de Moraes Coordenação de Produção: Giovana Schuelter **Design Instrucional: Isabel Maria Barreiros Luclktenberg** Revisão Textual: Ana Lúcia P. do Amaral Design Gráfico: Fabrício Sawczen **Ilustrações:** Aurino Manoel dos Santos Neto, Rafaella Volkmann Paschoal Design de Capa: Rafaella Volkmann Paschoal

## **SUMÁRIO**

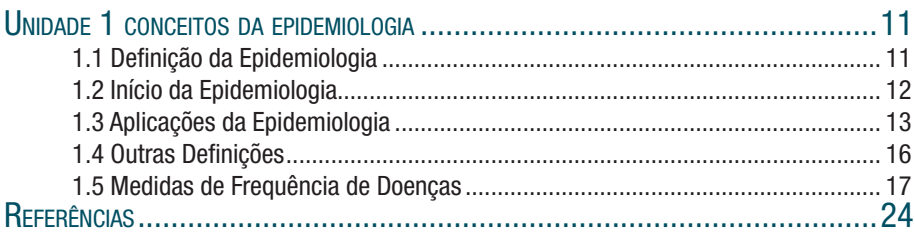

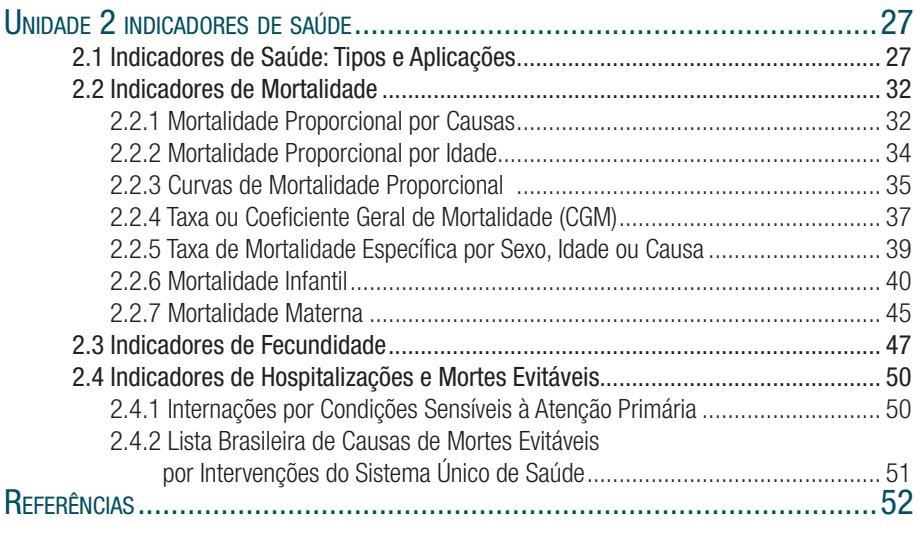

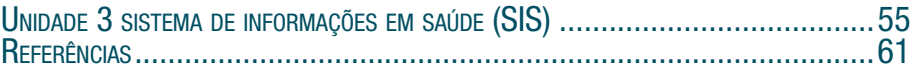

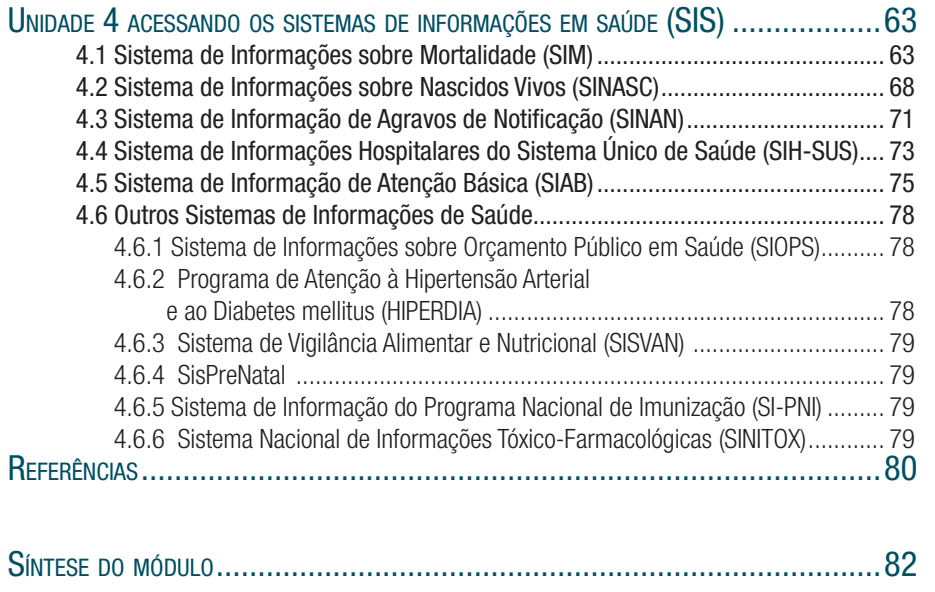

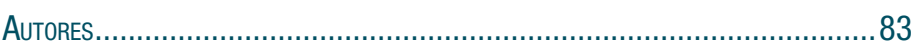

## APRESENTAÇÃO DO MÓDULO

Caro(a) aluno(a),

Seja bem-vindo (a)! Você está iniciando o estudo do módulo de Epidemiologia, cujos conceitos e métodos são aplicados a um amplo espectro de ações de promoção de saúde e prevenção de doenças e agravos.

Neste módulo você entrará em contato com uma série de métodos e ferramentas que podem ser utilizados para orientar decisões em saúde e para contribuir no desenvolvimento e avaliação de intervenções voltadas ao controle e à prevenção dos problemas de saúde.

Iniciaremos conceituando epidemiologia e conhecendo seus usos e aplicações no campo da Saúde Coletiva. Também conheceremos as medidas de frequência de doenças: a incidência e a prevalência. Aplicá-las em seu cotidiano profissional é de grande relevância para a prática assistencial, em ações de prevenção de doenças e na promoção da saúde na sua comunidade.

Também discutiremos alguns importantes indicadores da saúde, reforçando a importância do uso de alguns que você já conhece e apresentar outros, cujo uso são desejáveis na ESF. Tais indicadores podem ser obtidos a partir de Sistemas de Informações em Saúde, que, como mostraremos, são de fácil uso e enorme potencial para a Equipe de Saúde da Família pensar e avaliar suas ações e estratégias desenvolvidas.

Todo o Módulo está pensado para a aplicação prática e com vários exemplos na ESF.

Desejamos que, a cada unidade, você desenvolva novos conhecimentos e habilidades para aplicar junto com sua equipe na sua prática em Saúde da Família.

#### **Ementa**

O desenvolvimento do processo de reconhecimento da realidade por meio de instrumentais epidemiológicos. Sistemas de Informações em Saúde. Análise de dados para diagnóstico das situações de saúde.

#### Objetivo geral

Ao final do módulo, você deverá ser capaz de compreender as possibilidades de uso da epidemiologia em sua rotina de trabalho na Atenção Básica, calcular alguns dos principais indicadores de saúde e acessar diferentes sistemas de informações em saúde existentes no país.

#### Objetivos específicos

Conceituar epidemiologia e conhecer as principais medidas de frequência de doenças utilizadas na saúde pública.

Calcular e interpretar alguns dos principais indicadores de saúde utilizados no trabalho na Atenção Básica.

Debater a utilização cotidiana dos indicadores de saúde como compromisso de todos os que atuam no Sistema Único de Saúde.

Explorar alguns dos principais Sistemas de Informações em Saúde, identificando os meios de acessá-los, os indicadores de saúde que produzem e suas potencialidades para a Atenção Básica.

Reconhecer as possibilidades do uso da epidemiologia no contexto da sua Unidade de Saúde.

Carga horária: 30h

#### Unidades de Conteúdo

- Unidade 1: Conceitos de epidemiologia
- Unidade 2: Indicadores de Saúde
- Unidade 3: Sistema de Informações em Saúde (SIS)
- Unidade 4: Acessando os Sistemas de Informações em Saúde (SIS)

### PALAVRAS DOS PROFESSORES

Neste módulo você vai entrar em contato com alguns conceitos importantes que irão contribuir para o desenvolvimento de suas atividades na Unidade de Saúde. Você vai perceber que estes conceitos são úteis para planejar melhor a coleta, a sistematização e a análise dos dados em saúde, na sua unidade e município. Com isso, você e sua equipe poderão desenvolver, como prática cotidiana, a leitura da realidade sociossanitária e da morbi-mortalidade da população, utilizando tais informações para o planejamento local de saúde e a avaliação das ações adotadas. As ferramentas e os conceitos que serão apresentados fazem parte da Epidemiologia.

Na sua prática cotidiana, junto à Estratégia Saúde da Família você certamente se depara com uma série de fichas ou formulários eletrônicos que precisa preencher. Ao longo do módulo, vamos discutir como transformar esse ato, que em determinado contexto pode parecer meramente burocrático, em uma atividade com grande potencial de embasar as práticas assistenciais e de promoção de saúde que você e sua equipe desenvolvem. Vamos discutir o uso da informação para a ação e explorar alguns Sistemas de Informações em Saúde, com vistas ao seu uso em sua prática profissional no âmbito da ESF.

> Antonio Fernando Boing Eleonora d'Orsi Calvino Reibnitz Júnior

Epidemiologia

# Unidade 1

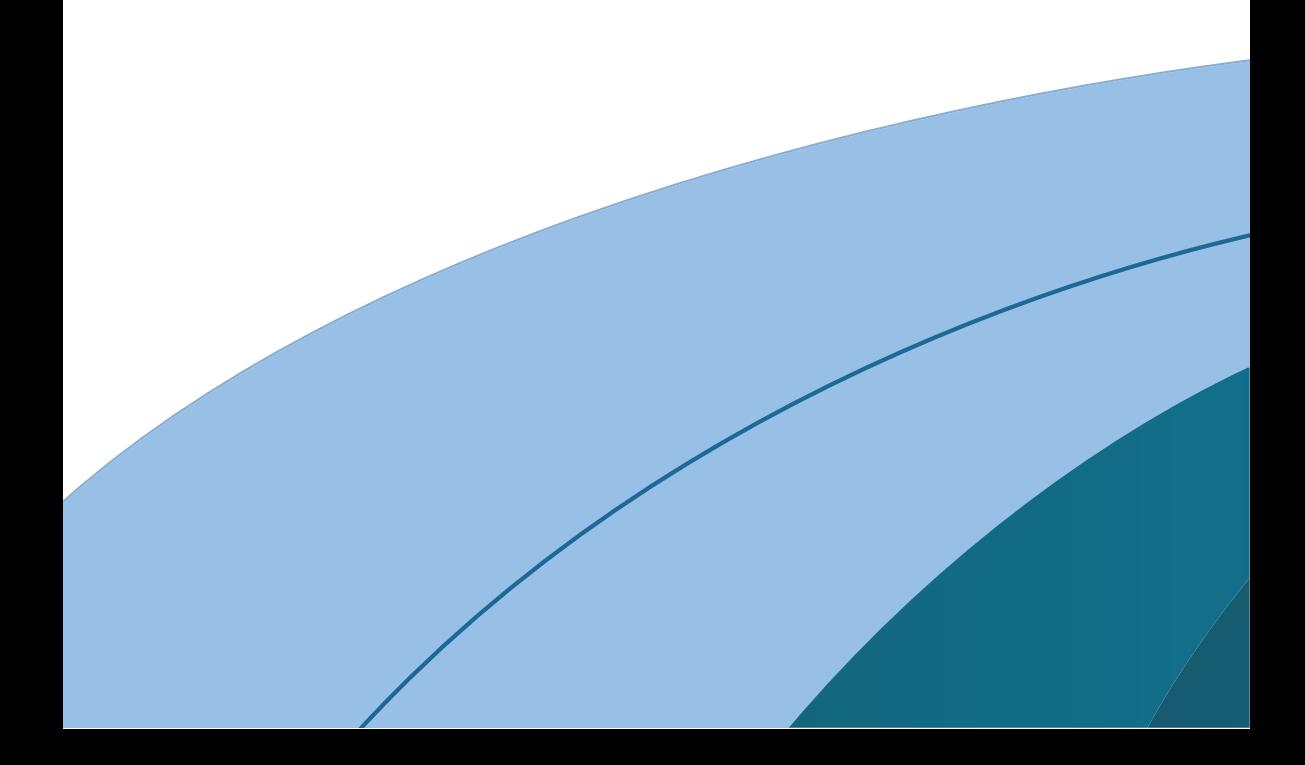

### Epidemiologia 1 CONCEITOS DA EPIDEMIOLOGIA

Nesta unidade estudaremos conceitos básicos e os principais usos da epidemiologia. Em seguida, serão abordados os conceitos de incidência e prevalência, importantes medidas de frequência de doenças e demais eventos relacionados à saúde.

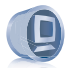

#### Ambiente virtual

No AVEA está disponível um vídeo com todo o conteúdo desta unidade. Recomendamos que você o assista no início dos estudos e que reveja ao final, antes de fazer sua avaliação online.

#### 1.1 Definição da epidemiologia

Epidemiologia pode ser definida como a "ciência que estuda o processo saúde-doença em coletividades humanas, analisando a distribuição e os fatores determinantes das enfermidades, danos à saúde e eventos associados à saúde coletiva, propondo medidas específicas de prevenção, controle ou erradicação de doenças, e fornecendo indicadores que sirvam de suporte ao planejamento, administração e avaliação das ações de saúde" (ROUQUAYROL; GOLDBAUM, 2003).

Pelo significado da palavra, podemos entender melhor do que se trata:

 $EPI = sobre$ 

DEMO = população

LOGOS = estudo

A epidemiologia congrega métodos e técnicas de três áreas principais de conhecimento: Estatística, Ciências da Saúde e Ciências Sociais. Sua área de atuação compreende ensino e pesquisa em saúde, avaliação de procedimentos e serviços de saúde, vigilância epidemiológica e diagnóstico e acompanhamento da situação de saúde das populações.

Você sabe que quem faz os estudos epidemiológicos são os epidemiologistas, mas você sabe de que área são estes profissionais? Vamos conhecer melhor?

Epidemiologistas são médicos, enfermeiros, dentistas, estatísticos, demógrafos, nutricionistas, farmacêuticos, assistentes sociais, geógrafos, dentre outros profissionais. Os epidemiologistas trabalham em salas de aula, serviços de saúde, laboratórios, escritórios, bibliotecas, arquivos, enfermarias, ambulatórios, indústrias e também nos mais variados locais de realização de trabalhos de campo.

A epidemiologia tem como princípio básico o entendimento de que os eventos relacionados à saúde, como doenças, seus determinantes e o uso de serviços de saúde não se distribuem ao acaso entre as pessoas. Há grupos populacionais que apresentam mais casos de certo agravo, por exemplo, e outros que morrem mais por determinada doença. Tais diferenças ocorrem porque os fatores que influenciam o estado de saúde das pessoas se distribuem desigualmente na população, acometendo mais alguns grupos do que outros (PEREIRA, 1995).

#### 1.2 Início da epidemiologia

Alguns autores indicam que a epidemiologia nasceu com Hipócrates na Grécia antiga. Numa época em que se atribuía as doenças, as mortes e as curas a deuses e demônios, o médico grego se contrapôs a tal raciocínio e difundiu a ideia de que o modo como as pessoas viviam, onde moravam, o que comiam e bebiam, enfim, fatos materiais e terrenos eram os responsáveis pelas doenças. Foi uma proposta revolucionária de se pensar o processo saúde-doença.

No entanto, a maior parte dos pesquisadores aponta o médico britânico John Snow como o pai da epidemiologia. Durante boa parte do século XIX e nos séculos anteriores, no campo científico, a teoria miasmática<sup>1</sup> era a principal forma de explicação das doenças. Porém, quando uma violenta epidemia de cólera atingiu Londres em 1854, Snow lançou mão de rigoroso método científico e fez uma ampla, inovadora e criteriosa pesquisa. Ao final, relatou que as feições clínicas da doença revelavam que "o veneno da cólera entra no canal alimentar pela boca, e esse veneno seria

1 Na teoria miasmática, a origem das doenças se daria a partir da má qualidade do ar, oriunda da putrefação de corpos humanos e de animais e da decomposição de plantas. Além disso, os miasmas emanavam dos dejetos dos doentes, de pântanos e lodos. Malária, por exemplo, é a junção de "mal" e "ar", mostrando a força do pensamento miasmático.

um ser vivo, específico, oriundo das excreções de um paciente com cólera. [...] Assinalou, afinal, que o esgotamento insuficiente permitia que os perigosos refugos dos pacientes com cólera se infiltrassem no solo e poluíssem poços." (ROSEN, 1995). Você sabe o que há de espetacular no raciocínio de Snow? Ele relatou a transmissão hídrica de microorganismos sem microscópio e 30 anos antes de Robert Koch isolar e cultivar o *Vibrio cholerae*!!! O uso da ciência e de ferramentas epidemiológicas salvou muitas vidas e ampliou a discussão sobre as causas das doenças.

Outros nomes importantes na história da epidemiologia foram o de John Graunt (1620-1674), pioneiro em quantificar os padrões de natalidade e mortalidade; Pierre Louis (1787-1872), utilizando o método epidemiológico em investigações clínicas de doenças; Louis Villermé (1782-1863), que pesquisou o impacto da pobreza e das condições de trabalho na saúde das pessoas; e William Farr (1807-1883), na produção de informações epidemiológicas sistemáticas para o planejamento de ações de saúde (ROSEN, 1994; PEREIRA, 1995).

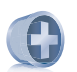

#### Saiba mais

Você gostaria de conhecer mais sobre a história da epidemiologia e da própria saúde pública? O livro: ROSEN, G. Uma história da saúde pública. Rio de Janeiro: Hucitec, 1994, é uma leitura muito enriquecedora. E para conhecer mais sobre o trabalho revolucionário de John Snow, há um livro muito rico sobre essa história: JOHNSON, S. O mapa fantasma: como a luta de dois homens contra o cólera mudou o destino de nossas metrópoles. Rio de Janeiro: Zahar, 2003.

#### 1.3 Aplicações da epidemiologia

Basicamente, temos três grandes aplicações da epidemiologia, que estudaremos agora.

#### a) Descrever as condições de saúde da população

Por exemplo, ao final do século XX e cerca de uma década após a implementação do SUS, o Ministério da Saúde investigou as estatísticas oficiais do Brasil e descreveu o perfil de morbi-mortalidade2 da população (BRASIL, 2002). O objetivo principal do Ministério da Saúde foi conhecer de que adoeceu e de que morreu a população brasileira no ano 2000 e descrever a evolução desses dados durante a década de 1990. A título de ilustração, verificou-se que em 1999, no Brasil, morreram, em média, 34,6 crianças com menos de um ano de vida para

2 As informações a respeito das ações e programas de saúde desenvolvidas pelo Ministério da Saúde são importantes para o planejamento de estratégias de atenção da sua comunidade. Consulte periodicamente este portal do Ministério da Saúde e você terá uma visão mais global para atender a situações locais.

http://portal.saude.gov.br/saude/

cada 1.000 que nasceram vivas naquele ano, e tal valor variou de 53,0 óbitos por 1.000 nascidos vivos na região Nordeste até 20,7/1.000 na região Sul.

Também se pôde observar que, entre 1995 e 1999, a mortalidade por AIDS no país caiu 50%; que as principais causas de mortes entre os jovens na década de 1990 foram externas (sobretudo acidentes de transporte, homicídios e afogamentos); e que os principais motivos de internações de idosos foram insuficiência cardíaca, bronquite/enfisema pulmonar e pneumonia.

Com base nessas informações, União, Estados e Municípios puderam, na época, definir ações estratégicas a serem implementadas de acordo com o perfil epidemiológico da população, potencialmente com maior efetividade.

#### b) Identificar quais são os fatores determinantes da situação de saúde

Por exemplo, no período que se seguiu à Segunda Guerra Mundial, chamou a atenção de profissionais de saúde o elevado número de pessoas com neoplasias. Nas unidades hospitalares, a quantidade de eventos oncológicos era surpreendente, chamando a atenção os inúmeros casos, particularmente, de câncer de pulmão.

O conhecimento vigente na época associava tais ocorrências a, sobretudo, armas químicas, alimentação deficiente e poluição. Mesmo com esses conhecimentos, as políticas de saúde para diminuir a ocorrência do câncer de pulmão não mostravam resultados positivos (RICHMOND, 2005).

Foi então que dois pesquisadores, Richard Doll (Figura 1) e Austin Hill, ao visitarem, nos hospitais, pacientes com câncer de pulmão, perceberam que quase todos relatavam o hábito de fumar. Posteriormente, eles acompanharam os hábitos de vida de mais de 40.000 médicos britânicos e perceberam que no grupo de fumantes havia muito mais casos de câncer de pulmão que no de não fumantes (DOLL; HILL, 1999).

A partir daí, análises estatísticas mais sofisticadas, novos estudos epidemiológicos e investigações laboratoriais comprovaram o que hoje é muito claro para nós: fumar cigarro é uma importante causa de câncer de pulmão (e outros tumores). Milhões de pessoas foram salvas pela aplicação deste conhecimento.

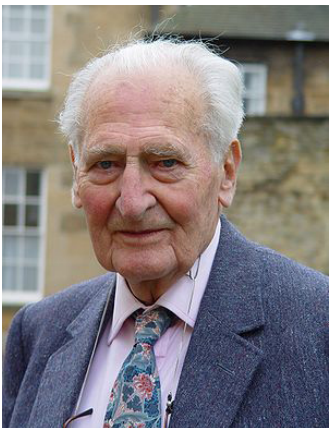

Figura 1 – Richard Doll Fonte: Wikimedia Commons, 2012.

Outros exemplos são as descobertas de associação entre: elevados níveis de colesterol sanguíneo/doença isquêmica do coração; adição de fluoretos aos sistemas de abastecimento público de águas/redução dos níveis de cáries dentárias; sedentarismo/mortalidade cardiovascular e não amamentação materna/mortalidade infantil.

#### c) Avaliar o impacto das ações e políticas de saúde

Por exemplo, um dos principais motivos de internação entre os idosos é a pneumonia. Outra razão importante é a gripe. Preocupado com esta realidade, há alguns anos o Ministério da Saúde vem oferecendo gratuitamente a aqueles que têm 60 anos de idade ou mais a vacina contra a *influenza*. Mas será que tantos esforços dos profissionais de saúde e o recurso investido para desenvolver essa ação apresentaram impacto na população? Ou seja, será que ela deve continuar a ser implementada?

#### A epidemiologia nos ajuda a responder essas perguntas.

Um grupo de pesquisadores (FRANCISCO; DONALÍSIO; LATORRE, 2004) procurou responder a estas indagações analisando a evolução da hospitalização de idosos por doenças respiratórias no estado de São Paulo entre 1995 e 2002.

Foi observado que "houve diminuição dos picos sazonais da proporção de internações e das taxas por mil habitantes após a intervenção vacinal em ambos os sexos, sugerindo possível impacto das vacinas disponibilizadas pelo Programa de Vacinação do Idoso" (FRANCISCO; DONALÍSIO; LATORRE, 2004, p. 226). Certamente, novas pesquisas devem e continuam sendo executadas e, a partir desses achados epidemiológicos, os gestores poderão basear suas decisões.

#### Você sabe qual a diferença entre pandemia, epidemia e endemia?

Epidemia é a elevação brusca, inesperada e temporária da incidência de determinada doença, ultrapassando os valores esperados para a população no período em questão. Pandemia é a ocorrência epidêmica caracterizada por uma larga distribuição espacial, atingindo várias nações.

Endemia refere-se a uma doença habitualmente presente entre os membros de um determinado grupo, dentro dos limites esperados, em uma determinada área geográfica, por um período de tempo ilimitado (MEDRONHO, 2003).

#### 1.4 Outras Definições

Vamos continuar e definir alguns termos, e assim você poderá ampliar sua visão epidemiológica. Para que você continue seu estudo, é necessário relembrar o conceito de população. Vamos lá!

População refere-se a grupos humanos definidos pelo seguinte conjunto de características comuns: sociais, culturais, econômicas, geográficas e históricas.

E as doenças, que tanto afligem a população, o que são?

Doencas são marcadores culturais das sociedades humanas, decorrentes da forma como nossa espécie organiza sua vida social e da forma como ela convive com outras espécies e com o meio ambiente. É possível, assim, compreender como doenças "aparecem" e "somem", e como vão se transformando ao longo do tempo. O que se compreende como doença inclui: disfunção física ou psicológica; estado subjetivo em que a pessoa percebe não estar bem; e um estado de disfunção social que acomete o indivíduo quando doente. As doenças não são, portanto, apenas algo diagnosticado por profissionais de saúde, mas também fenômenos subjetivos autopercebidos.

Mas e quando a população já estiver doente? Como tratá-la? E como promover saúde e prevenir doenças?

A Clínica se debruça sobre as pessoas doentes para, a partir de um conjunto de sinais e sintomas e utilizando equipamentos médicos e laboratoriais, realizar o diagnóstico e o tratamento individualmente.

Já a epidemiologia se detém em populações inteiras ou em suas amostras para, a partir dos indicadores de saúde e outros dados epidemiológicos construídos através da coleta de dados e de sua análise por métodos estatísticos, realizar o diagnóstico de saúde, subsidiando a implementação de medidas de promoção da saúde e prevenção de doenças coletivamente (MEDRONHO, 2005; ROUQUAYROL; ALMEIDA FILHO, 2003).

Logo, a capacidade de aplicar o método epidemiológico é uma habilidade fundamental para todos os trabalhadores de saúde que tenham como objetivo reduzir doenças, promover saúde e melhorar os níveis de saúde da população, especialmente aqueles que trabalham na Estratégia Saúde da Família, que necessariamente precisam compreender o todo e as especificidades de uma área do conhecimento tão abrangente.

#### 1.5 Medidas de Frequência de Doenças

O que são as medidas de frequência de doenças?

Você viu que descrever as condições de saúde da população, medindo a frequência com que ocorrem os problemas de saúde em populações humanas, é um dos objetivos da epidemiologia. Para fazer essas mensurações, utilizamos as medidas de incidência e prevalência.

A incidência diz respeito à frequência com que surgem novos casos de uma doença num intervalo de tempo, como se fosse um "filme" sobre a ocorrência da doença, no qual cada quadro pode conter um novo caso ou novos casos (PEREIRA, 1995). É, assim, uma medida dinâmica.

Vejamos como calcular a incidência:

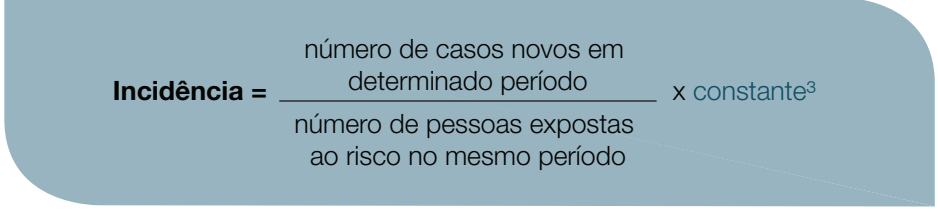

Imagine, como exemplo, que, entre 400 crianças cadastradas na Estratégia Saúde da Família e acompanhadas durante um ano, foram diagnosticados, neste período, 20 casos novos de anemia.

3 A constante é uma potência com base de 10 (100, 1.000, 100.000), pela qual se multiplica o resultado para torná-lo mais "amigável", ou seja, para se ter um número inteiro. É muito mais difícil compreender uma taxa de 0,15 morte por 1.000 habitantes a uma taxa de 15 mortes por 100.000 habitantes. Quanto menor for o numerador em relação ao denominador, maior a constante utilizada.

O cálculo da taxa de incidência será:

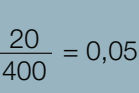

 $\frac{20}{400}$  = 0,05 dará a seguinte taxa de incidência: 50 casos<br>apoxes de anomia por 1,000 crianças no ano que multiplicando por 1.000 (constante) nos novos de anemia por 1.000 crianças no ano.

Como você pode notar, os casos novos, ou *incidentes*, são aqueles que não estavam doentes no início do período de observação, mas que adoeceram no decorrer desse período. Para que possam ser detectados, é necessário que cada indivíduo seja observado no mínimo duas vezes, ou que se conheça a data do diagnóstico.

Já a prevalência se refere ao número de casos existentes de uma doença em um dado momento; é uma "fotografia" sobre a sua ocorrência, sendo assim uma medida estática. Os casos existentes são daqueles que adoeceram em algum momento do passado, somados aos casos novos dos que ainda estão vivos e doentes (MEDRONHO, 2005; PEREIRA, 1995).

Existem três tipos de medidas de prevalência:

#### a) Prevalência pontual ou instantânea

Frequência de casos existentes em um dado instante no tempo (ex.: em determinado dia, como primeiro dia ou último dia do ano).

#### b) Prevalência de período

Frequência de casos existentes em um período de tempo (ex.: durante um ano).

#### c) Prevalência na vida

Frequência de pessoas que apresentaram pelo menos um episódio da doença ao longo da vida.

Ao contrário da incidência, para medir a prevalência os indivíduos são observados uma única vez.

Vejamos como calcular a prevalência:

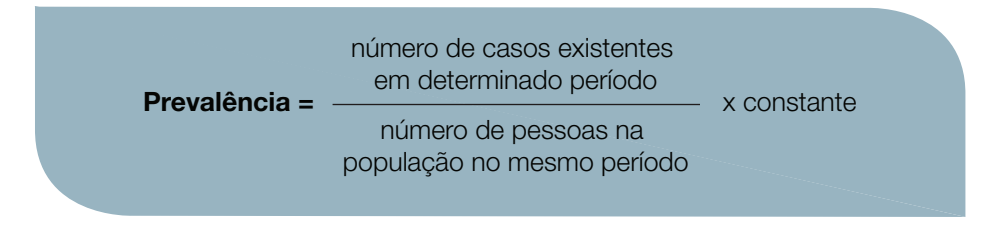

Voltemos ao exemplo das crianças acompanhadas pela Equipe de Saúde da Família. Suponha que em determinada semana todas as crianças fizeram exames laboratoriais. Das 400 crianças participantes, foram encontradas 40 com resultado positivo para *Ascaris lumbricoides.*

Cálculo da prevalência de verminose por *Ascaris*:

40  $= 0.01$  que, multiplicado por 100 (constante), nos dará a seguinte prevalência: 10 casos existentes de verminose por Ascaris a cada 100 crianças.

Entre os fatores que influenciam a prevalência de um agravo à saúde, excluída a migração, estão a incidência, as curas e os óbitos, conforme ilustrado na figura 2. Quanto à migração, o raciocínio é bastante simples. A chegada a um município de novos moradores com determinada doença aumentará sua prevalência, correto? Da mesma maneira, a saída de pessoas doentes diminuirá sua frequência Ou seja, sem se modificar o risco e a sobrevida pode haver flutuação nos casos existentes de determinada doença em função de processos migratórios.

Como você pode ver, a prevalência é alimentada pela incidência. Por outro lado, dependendo do agravo à saúde, as pessoas podem se curar ou morrer. Quanto maior e mais rápida a cura, ou quanto maior e mais rápida a mortalidade, mais se diminui a prevalência, que é uma medida estática, mas resulta da dinâmica entre adoecimentos, curas e óbitos.

Portanto, entre os fatores que aumentam a prevalência*,* podemos citar (PEREIRA, 1995; MEDRONHO, 2005; ROUQUAYROL; ALMEIDA FILHO, 2003):

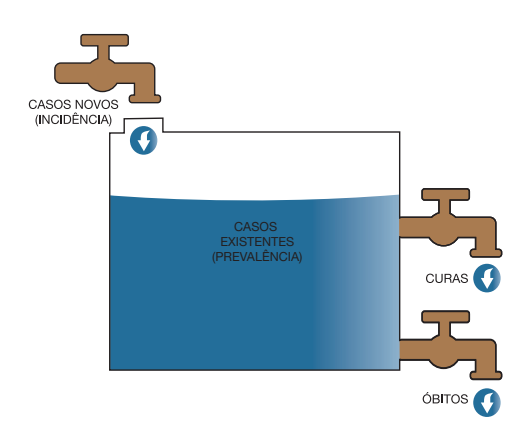

Figura 2 – Fatores que influenciam a prevalência de um agravo à saúde, excluída a migração

- a) a maior frequência com que surgem novos casos (incidência);
- b) melhoria no tratamento, prolongando-se o tempo de sobrevivência, porém sem levar à cura (aumento da duração da doença).

A diminuição da prevalência pode ser devido à:

- a) redução no número de casos novos, atingida mediante a prevenção primária (conjunto de ações que atuam sobre os fatores de risco e que visam evitar a instalação das doenças na população através de medidas de promoção da saúde e proteção específica);
- b) redução no tempo de duração dos casos, atingida através da prevenção secundária (conjunto de ações que visam identificar e corrigir, o mais precocemente possível, qualquer desvio da normalidade, seja por diagnóstico precoce ou por tratamento adequado), em razão do óbito mais precoce pela doença em questão, ou seja, menor tempo de sobrevivência.

Entre os principais usos das medidas de prevalência estão: o planejamento de ações e serviços de saúde, previsão de recursos humanos, diagnósticos e terapêuticos. Por exemplo, o conhecimento sobre a prevalência de hipertensão arterial entre os adultos de determinada área de abrangência pode orientar o número necessário de consultas de acompanhamento, reuniões de grupos de promoção da saúde e provisão de medicamentos para hipertensão na farmácia da Unidade de Saúde (PEREIRA, 1995; MEDRONHO, 2005; ROUQUAYROL; ALMEIDA FILHO, 2003). Ressalta-se que a prevalência é uma medida mais adequada para doenças crônicas ou de longa duração.

A incidência, por outro lado, é mais utilizada em investigações etiológicas para elucidar relações de causa e efeito, avaliar o impacto de uma política, ação ou serviço de saúde, além de estudos de prognóstico. Um exemplo é verificar se o número de casos novos (incidência) de hipertensão arterial sistêmica declinou depois da implementação de determinadas medidas de promoção da saúde, como incentivo a uma dieta saudável, realização de atividade física e combate ao tabagismo no bairro.

A partir de algumas variações do conceito de incidência, podemos chegar aos conceitos de:

Mortalidade: é uma medida muito utilizada como indicador de saúde; é calculada dividindo-se o número de óbitos pela população em risco. Estudaremos mais sobre essa medida na próxima unidade.

Letalidade: é uma medida da gravidade da doença, calculada dividindo-se o número de óbitos por determinada doença pelo número de casos da mesma doença. Algumas doenças apresentam letalidade nula, como, por exemplo, escabiose; já para outras, a letalidade é igual ou próxima de 100%, como a raiva humana.

As medidas de frequência podem ser expressas como frequências absolutas ou relativas, vamos conhecer melhor suas aplicabilidades.

As frequências absolutas são pouco utilizadas em epidemiologia, pois não permitem medir o risco de uma população adoecer ou morrer por determinado agravo. Por exemplo, segundo dados oficiais, o número de casos novos de AIDS diagnosticados e notificados em 2007 foi igual a 1.892 em Santa Catarina e a 2.578 em Minas Gerais (BRASIL, 2009). Houve maior número de casos em Minas Gerais do que em Santa Catarina, mas isso significa que o risco de adquirir AIDS foi maior no estado mineiro? Não, pois a população residente em Minas Gerais correspondia na época a aproximadamente 19,7 milhões, enquanto que a de Santa Catarina era de apenas 6,0 milhões de habitantes (três vezes menor).

As **frequências relativas** são mais utilizadas quando se deseja comparar a ocorrência dos problemas de saúde em populações distintas ou na mesma população ao longo do tempo.

No exemplo que vimos acima sobre AIDS em Minas Gerais e Santa Catarina, calcular a frequência relativa significa dividir o número de casos novos de cada estado pela sua população. Assim, a incidência de AIDS em 2007 foi igual a 31,3 casos por 100.000 habitantes em Santa Catarina e 13,1 casos por 100.000 habitantes em Minas Gerais.

Reforçando, em via de regra utilizamos as medidas relativas, no entanto há momentos em que devemos optar pelas medidas absolutas. Isso acontece quando o número de eventos considerados no cálculo é muito pequeno. Em tais momentos, variações ao acaso (um ou dois casos a mais ou a menos, por exemplo) impactam severamente no achado e dificultam comparações entre regiões ou ao longo do tempo. Nesses momentos, podem-se calcular medidas relativas a partir da média de vários períodos para estabilizar pequenos números ou analisar dados agregados de várias áreas. Além disso, para curtos períodos e com a base populacional estável, podemos usar os números absolutos para a análise da morbi-mortalidade (DRUMOND JUNIOR, 2007). Por exemplo, com a população média acompanhada por uma equipe de Saúde da Família a morte de apenas uma criança menor de um ano de idade é fato extremamente relevante e que merece sua atenção.

Para fixar bem os conceitos e cálculos de incidência e prevalência, vamos ver dois exemplos:

#### Exemplo 1

Em determinada área de abrangência de uma equipe da Estratégia Saúde da Família, moravam e eram efetivamente acompanhadas, em 2009, um total de 4.622 pessoas adultas (idade entre 20 e 59 anos). Ao verificar os registros de casos de hipertensão arterial sistêmica (HAS) existentes nessa população, a equipe identificou que, no mesmo ano, havia 1.248 hipertensos. Devemos calcular a prevalência ou a incidência? Qual a utilidade dessa informação?

Como se trata de casos existentes, calculamos a prevalência. Nesse exemplo, não se verificou quantos casos novos de HAS surgiram, o que caracterizaria incidência, mas se identificou quantas pessoas estavam com doença em determinado período, ou seja, é uma medida estática (prevalência). E como calculamos a prevalência? É bastante simples. Dividimos o número de pessoas com a doença pelo total da população e multiplicamos por uma constante.

**Prevalência** = 
$$
\frac{1.248}{4622} \times 100 = 27\%
$$

Com esses dados, podemos comparar se a prevalência de hipertensão nessa área (que pode ser um bairro) é parecida com o que se observa nos bairros vizinhos, no restante do município, no estado ou no país. Valores mais elevados exigirão especial atenção da equipe e as ações para o controle da doença no bairro precisarão ser rediscutidas ou, caso não existam, implementadas. Além disso, a medida pode ser utilizada para fazer comparações no tempo, ou seja, verificar se a prevalência está aumentando, diminuindo ou estabilizou ao longo de meses ou anos.

#### Exemplo 2

No ano de 2007 moravam em Santa Catarina 580.166 idosos (pessoas com 60 anos de idade ou mais). Nessa população foram diagnosticados 160 novos casos de tuberculose no mesmo ano. Já em 2005, a população era de 507.205 idosos e surgiram 157 casos novos da doença (BRASIL, 2009). Qual a medida que deve ser calculada? Quando o risco de ter tuberculose foi maior em Santa Catarina, em 2005 ou em 2007?

Nesse exemplo tratamos de casos novos, assim calculamos a incidência. Não se tratou de quantas pessoas estavam com tuberculose, mas sim de quantas pessoas desenvolveram essa doença nos períodos identificados. Como calculamos a incidência? Também é simples. Basta dividir o número de casos novos surgidos em cada ano pela respectiva população e multiplicar por uma constante.

- a) Incidência em 2005 =  $\frac{157}{507205}$  x 100000 = 30,95 casos novos por 100.000 habitantes habitantes
- b) Incidência em 2007 =  $\frac{160}{580166}$  x 100000 = 27,58 casos novos por 100.000 habitantes habitantes

Podemos afirmar que o risco de desenvolver tuberculose entre os idosos catarinenses foi maior em 2005 quando comparado com 2007. Isso porque a incidência no primeiro ano foi maior que em 2007.

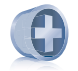

#### Saiba mais

Para conhecer mais sobre a aplicação do método epidemiológico, sobretudo no caso de epidemias, sugerimos o filme: E a vida continua. Produção de: Sarah Pillsbury e Midge Sanford. Direção de: Roger Sottiswoode. Intérpretes: Matthew Modine; Phil Collins; Anjelica Huston e outros. Estados Unidos da América, 2003. 1 DVD (141 min). Baseado na obra "And the band played on: politics, people, and the AIDS epidemic" de Randy Shilts. Disponível em: <http://www.youtube.com/ watch?v=Oal5AKk1-TA>.

### SÍNTESE DA UNIDADE

O objetivo proposto nesta unidade foi o de conceituar epidemiologia, conhecer as principais medidas de frequências de doenças utilizadas em epidemiologia e saber calculá-las. Você atingiu o objetivo proposto?

Na próxima unidade vamos conhecer detalhadamente os indicadores de saúde, avançando, assim, nos nossos estudos da epidemiologia.

#### REFERÊNCIAS

BRASIL. Ministério da Saúde. Sistema de Informação de agravos de notificação. Brasília, 2009. Disponível em: <http://dtr2004.saude.gov.br/sinanweb/index. php>. Acesso em: 18 nov. 2009.

BRASIL. Ministério da Saúde. Secretaria Executiva. A saúde no Brasil: estatísticas essenciais 1990-2000. 2. ed. Brasília, 2002. Disponível em: <http://dtr2001.saude. gov.br/editora/produtos/livros/popup/02\_0257.htm>. Acesso em: 11 mar. 2010.

DOLL, R.; HILL, A. B. Smoking and carcinoma of the lung: preliminary report 1950. British Medical Journal, Londres, v. 77, n. 1, p. 84-93, 1999. Disponível em: <http://www.wisdomofwhores.com/wp-content/uploads/2010/12/Doll-1950 smoking.pdf>. Acesso em: 15 jun. 2012.

DRUMOND JUNIOR, M. Epidemiologia em serviços de saúde: conceitos, instrumentos e modos de fazer. In: Campos, G. W. S. et al (Orgs.). Tratado de saúde coletiva. Rio de Janeiro: Hucitec, 2007. p. 419-456. (Saúde em debate, 170).

FRANCISCO, P. M. S. B.; DONALÍSIO, M. R.; LATORRE, M. do R. D. de O. Internações por doenças respiratórias em idosos e a intervenção vacinal contra influenza no Estado de São Paulo. Revista Brasileira de Epidemiologia, São Paulo, v. 7, n. 2, p. 220-227, jun. 2004. Disponível em: <http://www.scielo.br/pdf/rbepid/ v7n2/18.pdf>. Acesso em: 11 mar. 2010.

MEDRONHO, R. A. Epidemiologia. São Paulo: Atheneu, 2005.

PEREIRA, M. G. Epidemiologia: teoria e prática. Rio de Janeiro: Guanabara Koogan, 1995.

WIKIMEDIA COMMONS. Richard Doll. Disponível em: <http://commons. wikimedia.org/wifi/ File: Richard\_Doll.jpg>. Acesso em: 18 nov. 2012.

RICHMOND, C. Sir Richard Doll. British Medical Journal, v. 331, n. 7511, p. 295, 2005. Disponível em: <http://www.ncbi.nlm.nih.gov/pmc/articles/PMC1181278/>. Acesso em: 20 abr. 2012.

ROSEN, G. Uma história da saúde pública. Rio de Janeiro: Hucitec, 1994.

ROUQUAYROL, M. Z; ALMEIDA FILHO, N. Epidemiologia & saúde. 6. ed. Rio de Janeiro: Medsi, 2003.

ROUQUAYROL, M. Z.; GOLDBAUM, M. Epidemiologia: história natural e prevenção de doenças. In: ROUQUAYROL, M. Z; ALMEIDA FILHO, N. Epidemiologia & saúde. 6. ed. Rio de Janeiro: Medsi, 2003.

Epidemiologia

## Unidade 2

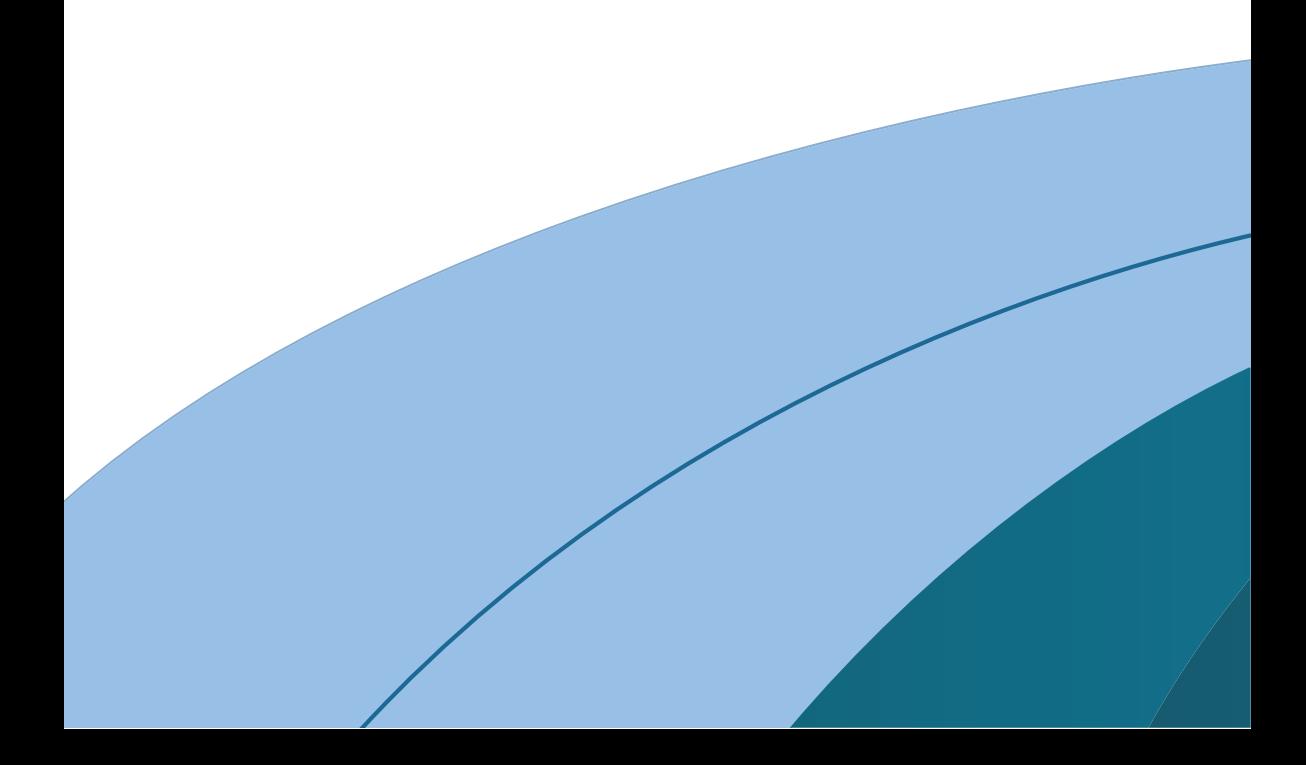

### 2 INDICADORES DE SAÚDE

Nesta unidade você vai conhecer melhor alguns dos principais indicadores de saúde que podem ser utilizados na sua prática diária e no estudo da Saúde Coletiva. Através de indicadores de saúde, podemos descrever as condições de saúde da população e as suas características demográficas.

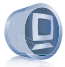

#### Ambiente virtual

Veja no AVEA o vídeo referente à Unidade 2.

#### 2.1 Indicadores de Saúde: Tipos e Aplicações

Os indicadores de saúde são frequências relativas compostas por um numerador e um denominador que fornecem informações relevantes sobre determinados atributos e dimensões relacionados às condições de vida da população e ao desempenho do sistema de saúde (MEDRONHO, 2005; PEREIRA, 1995).

Os indicadores são diferentes de índices, pois incluem apenas um aspecto, como a mortalidade. Já o índice expressa situações com múltiplas dimensões, incorporando numa única medida diferentes indicadores. Um índice muito comum na área da Saúde Pública é o de Desenvolvimento Humano (IDH). Para ler mais, acesse o endereço: ORGANIZAÇÃO DAS NAÇÕES UNIDAS. Programa das Nações Unidas para o Desenvolvimento. Índice de Desenvolvimento Humano. Genebra, 2009. Disponível em: <http://www.pnud.org.br/idh>. Acesso em: 14 mar. 2010.

A qualidade dos indicadores de saúde vai depender da sua validade (capacidade de medir o que se pretende); confiabilidade (reprodutibilidade), mensurabilidade, relevância e custo-efetividade.

Para que sejam efetivamente utilizados, os indicadores precisam ser organizados, atualizados, disponibilizados e comparados com outros indicadores. No planejamento local, podem estar voltados para o interesse específico da unidade de saúde que vai utilizá-los. Quem melhor define os indicadores são os profissionais de saúde, a população e os gestores diretamente envolvidos no processo de trabalho. Você conhece as principais modalidades de indicadores de saúde?

Podemos citar estes:

- a) Indicadores de morbidade: indicam a incidência e prevalência de doenças;
- b) Indicadores de mortalidade: indicam a mortalidade através, por exemplo, da taxa de mortalidade geral, taxa de mortalidade infantil, taxa de mortalidade por grupos de causas (como doenças cardiovasculares, respiratórias e câncer) e razão de mortalidade materna;
- c) Indicadores relacionados à nutrição, crescimento e desenvolvimento: indicam, por exemplo, proporção de nascidos vivos com baixo peso e proporção de adultos com obesidade;
- d) Indicadores demográficos: indicam, por exemplo, distribuição da população segundo sexo e idade;
- e) Indicadores socioeconômicos: indicam, por exemplo, escolaridade, renda, moradia e emprego da população;
- f) Indicadores relacionados à saúde ambiental: indicam, por exemplo, qualidade do solo, da água e do ar;
- g) Indicadores relacionados aos serviços de saúde: indicam, por exemplo, número de profissionais da saúde por 1.000 habitantes e número de atendimentos em especialidades básicas por 1.000 habitantes.

Toda ação em saúde parte do pressuposto de um impacto esperado em termos de melhoria das condições anteriores. Para medir esse impacto, são utilizados indicadores de saúde.

Veja o quadro 1 com exemplos de indicadores da saúde na área materno-infantil. Nesses exemplos, o indicador está mensurando o impacto esperado de uma ação que busca melhorar a saúde da população. Veja a sequência do raciocínio:

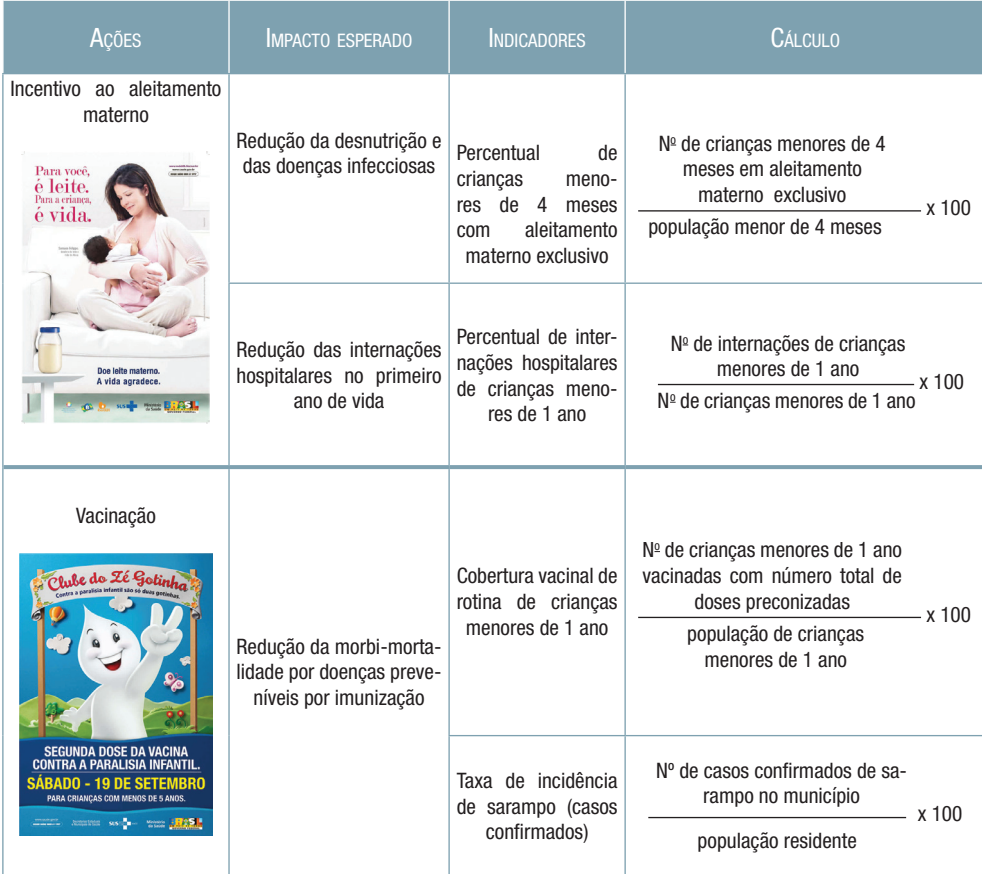

Quadro 1 – Indicadores de saúde na área materno-infantil Fonte: Brasil, 1998.

Mas por que um profissional da Estratégia Saúde da Família, seja da equipe básica ou do Núcleo de Apoio à Estratégia de Saúde da Família (NASF), precisa dessas informações?

Por que devemos saber calcular e interpretar índices e indicadores de saúde usados em epidemiologia?

Não basta prestar uma boa assistência aos pacientes quando eles procuram a Unidade de Saúde, ou seja, resolver clinicamente o problema quando ele aparecer? Os profissionais do SUS necessitam sim conhecer os indicadores da saúde de sua região e também saber calculá-los e interpretá-los. Somente com essa visão mais global, mais sistêmica, consegue-se ir além do atendimento clínico, que é essencial, mas não suficiente!!!

Durante muito tempo foi essa lógica reducionista, de pensar que bastava o atendimento clínico, que predominou nos serviços de saúde do Brasil, mas ela já está sendo mudada.

As Unidades de Saúde e seus profissionais já não podem apenas esperar passivamente a demanda de pessoas batendo na porta em busca de assistência a um problema individual. É necessário que as equipes de saúde conheçam o perfil epidemiológico da população adscrita, isto é, de que ela adoece, quais as principais queixas que a leva à Unidade de Saúde, de que ela morre, por quais motivos é internada, quais são os principais fatores determinantes das doenças na população, etc. Além disso, precisa saber qual é a sua composição etária, quantas crianças nascem e até quantos anos vivem em média.

Todas essas informações permitirão que a Equipe de Saúde da Família e a equipe NASF planejem com antecedência como organizará o serviço de saúde para atender as queixas mais comuns das pessoas e, melhor, poderá pensar em estratégias para impedir que problemas de saúde evitáveis ocorram. Por fim, se a equipe dispuser dessas informações ao longo do tempo, poderá, inclusive, avaliar se as ações que está desempenhando são efetivas.

Por exemplo, suponha que em determinado bairro a Equipe de Saúde da Família, em conjunto com profissionais do NASF, verificou que o indicador de mortalidade infantil foi muito alto em 2010. Depois de algumas reuniões e ao analisar outros dados, decidiu que algumas ações eram necessárias para reduzir, em 2011, o óbito de crianças menores de 1 ano. A equipe verificou com quais recursos humanos, financeiros, físicos e de equipamentos contava e, a partir disso, definiu as seguintes ações:

- a) aumentar a taxa de imunização em crianças;
- b) acompanhar com maior periodicidade as famílias com crianças de baixo peso;
- c) fazer campanhas ensinando e difundindo a Terapia de Reidratação Oral;
- d) melhorar a quantidade e a qualidade das consultas pré-natais;
- e) numa ação intersetorial, conseguir junto à empresa de esgoto e saneamento a provisão de água encanada e coleta de esgoto em uma parte do bairro não coberta;
- f) criar um grupo de gestantes e recém-nascidos, onde gestantes, mães e profissionais da saúde conversem sobre temas essenciais, como o aleitamento materno;
- g) discutir com a Secretaria de Saúde a ampliação e melhorias na UTI neonatal.

Essas ações foram implementadas ao longo de 2011 e, ao final desse período, é essencial que se tenha o indicador de mortalidade infantil atualizado; afinal, é preciso saber se as ações surtiram efeito ou se não alteraram a realidade e precisam de modificações. A partir da nova leitura da realidade, novos objetivos são discutidos pela equipe e outras ações desenvolvidas em busca de melhorias.

Veja outro exemplo: por meio de indicadores de saúde, determinada equipe pôde identificar que, historicamente, entre os meses de janeiro e fevereiro, há expressivo aumento nos atendimentos na Unidade de Saúde por diarreia, micose e insolação. Sabendo disso, os profissionais podem, em novembro e dezembro, desenvolver ações para minimizar essa demanda no serviço de saúde, como atuar com os agentes comunitárias de saúde em instruções às pessoas durante as visitas domiciliares e promover ações intersetoriais no ambiente, como drenagem de córregos, pavimentação de ruas e limpeza urbana antes da temporada de chuva. Ademais, podem se organizar para tais atendimentos durante o verão. Agindo assim, haverá planejamento e não improviso.

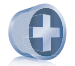

#### Saiba mais

Você quer ter uma visão panorâmica e exploratória sobre a situação da saúde pública do Brasil através de indicadores de saúde? Não deixe de ler o painel de indicadores do SUS no endereço: <http://portal.saude.gov.br/portal/arquivos/pdf/ painel6.pdf>.

#### 2.2 Indicadores de Mortalidade

E se somos Severinos iguais em tudo na vida, morremos de morte igual, mesma morte severina: que é a morte de que se morre de velhice antes dos trinta, de emboscada antes dos vinte, de fome um pouco por dia (de fraqueza e de doença é que a morte severina ataca em qualquer idade, e até gente não nascida). João Cabral de Mello Neto

Veremos, na sequência, o uso e a forma de cálculos dos principais indicadores de mortalidade usados na Saúde Pública.

#### 2.2.1 Mortalidade Proporcional por Causas

A mortalidade proporcional, como o próprio nome diz, é um indicador do tipo proporção, que apresenta, no numerador, os óbitos (por região, causa, sexo ou idade), e, no denominador, o total de óbitos cuja fração se deseja conhecer.

A mortalidade proporcional por causas pode ser definida como:

número de óbitos por determinada causa no período

 $- x 100$ 

total de óbitos no período

Por exemplo, em 2010, no Brasil, morreram 1.136.947 pessoas. Desse total de óbitos, 326.371 foram por doenças do aparelho circulatório (DAC). Aplicando-se a fórmula anterior, ou seja, dividindo-se 326.371 (número de óbitos por DAC) por 1.136.947 (total de óbitos no período) e, em seguida, multiplicando-se o valor obtido por 100, chega-se a 28,70%. Portanto, de cada 100 mortes que ocorreram no Brasil, em 2010, 28,70 foram por doenças do aparelho circulatório (BRASIL, 2009a).

Mortalidade proporcional por DAC no Brasil em 2010:

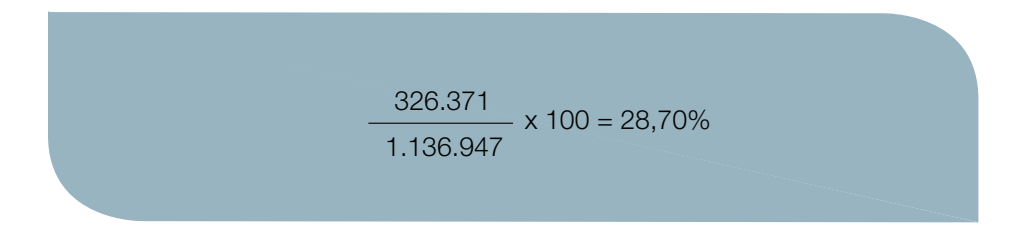

O gráfico 1, a seguir, representa a evolução da mortalidade proporcional por causas segundo a Classificação Estatística Internacional de Doenças e Problemas Relacionados com a Saúde (CID)4 , no Brasil, de 1930 a 2002. Acompanhe com atenção!

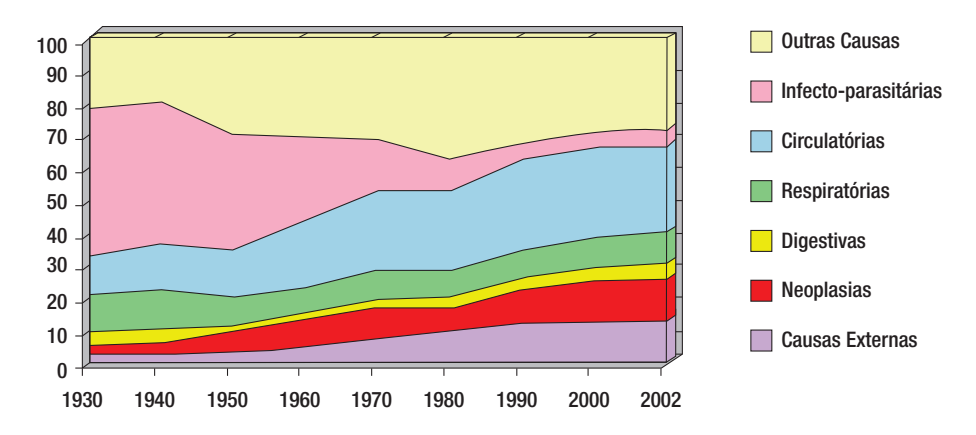

Gráfico 1 – Distribuição proporcional das causas de morte – Brasil, 1930-2002 Fonte: Brasil, 2005.

Note que há uma redução expressiva na proporção de óbitos por doenças infectoparasitárias e um aumento na proporção de óbitos por doenças circulatórias e neoplasias ao longo do período. Esse fenômeno é conhecido como transição epidemiológica, que vem ocorrendo paralelamente à transição demográfica no nosso país, caracterizada pela queda da fecundidade e envelhecimento populacional.

No Brasil, as doenças cardiovasculares são a principal causa de óbito (responsáveis por quase um terço do total de mortes). Em segundo lugar encontram-se as neoplasias e em terceiro as causas externas (BRASIL, 2009a).

4 A Classificação Estatística Internacional de Doenças e Problemas Relacionados com a Saúde (CID) atribui a cada doença e evento relacionados à saúde um código específico, que contém até seis caracteres, e uniformizado em todos os países. Por exemplo, à varíola atribui-se o código B03, que é entendido universalmente. Periodicamente, sob a coordenação da Organização Mundial de Saúde, essa codificação é revisada por um grupo de especialistas. Atualmente está em vigor a décima revisão (CID 10).

Cabe destacar, no entanto, que algumas regiões e grupos populacionais mais pobres do Brasil ainda conjugam altas taxas de doenças infectocontagiosas, carência nutricional e morbidade materno-infantil com doenças crônicas e mortes por causas externas.

Veja no gráfico 2 da distribuição proporcional das principais causas de morte no Brasil em 2006.

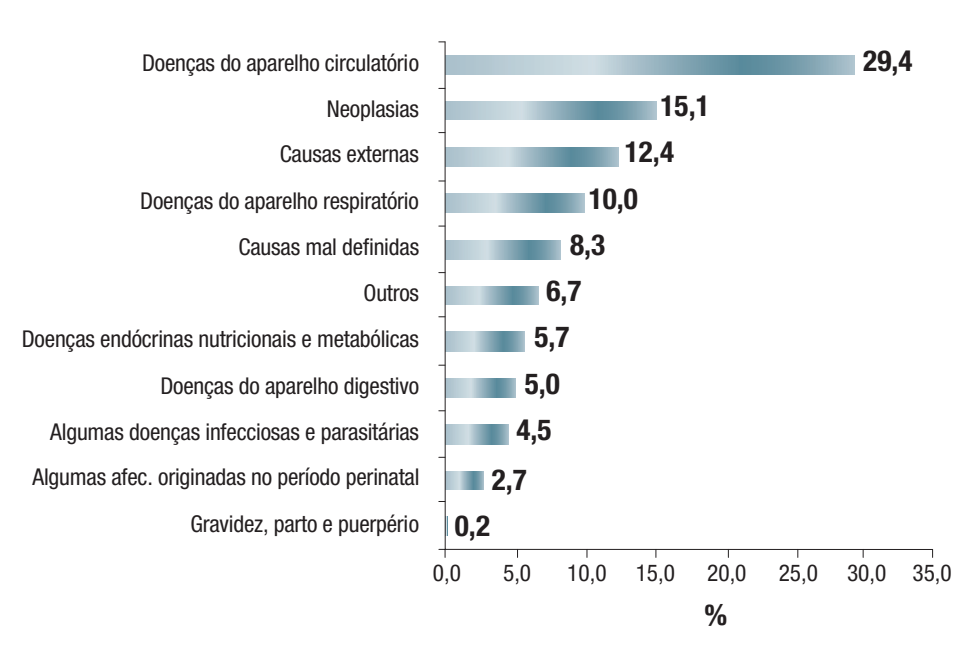

BRASIL

Gráfico 2 – Distribuição proporcional das principais causas de morte segundo capítulos da Classificação Internacional de Doenças (CID-10), no Brasil, 2006 Fonte: Brasil, 2009a.

#### 2.2.2 Mortalidade Proporcional por Idade

Um indicador muito utilizado para comparar regiões com diferentes graus de desenvolvimento, criado em 1957, é o Indicador de Swaroop-Uemura ou Razão de Mortalidade Proporcional (RMP). Este indicador é calculado dividindo-se o número de óbitos em indivíduos com 50 anos ou mais pelo total de óbitos da população (VERMELHO; LEAL; KALE, 2005).

Ele permite classificar regiões ou países em quatro níveis de desenvolvimento:

1º nível (RMP ≥75%): países ou regiões onde 75% ou mais da população morrem com 50 anos ou mais, padrão típico de países desenvolvidos;

2<sup>o</sup> nível (RMP entre 50% e 74%): países com certo desenvolvimento econômico e regular organização dos serviços de saúde;

3o nível (RMP entre 25% e 49%): países em estágio atrasado de desenvolvimento das questões econômicas e de saúde; e

4o nível (RMP< 25%): países ou regiões onde 75% ou mais dos óbitos ocorrem em pessoas com menos de 50 anos, característico de alto grau de subdesenvolvimento.

Atualizando: utilizando-se dados referentes a 34 países em quatro épocas (1950, 1960, 1970 e 1980), foi verificado que a porcentagem de óbitos de pessoas com 50 anos ou mais não proporcionou o maior poder de discriminação entre países mais e menos desenvolvidos, em qualquer das épocas; nas duas últimas, foi a percentagem de óbitos de pessoas com 75 anos ou mais que correspondeu a esse maior poder. Foi sugerida a conveniência de reformulação das classes propostas por Swaroop e Uemura, definindo-se outras baseadas na RMP dada por pessoas com 75 anos ou mais. Perceba no quadro 2 a significativa diferença entre Santa Catarina e Amapá em 2010. Enquanto que no estado catarinense 35,8% dos óbitos ocorreram entre pessoas com 75 anos de idade ou mais, no Amapá, este percentual chegou a apenas 20,0%!

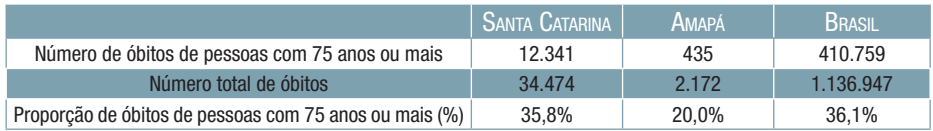

Quadro 2 – Número e proporção de óbitos de pessoas com 75 anos de idade ou mais em Santa Catarina, Amapá e no Brasil em 2010. Fonte: BRASIL, 2009a.

#### 2.2.3 Curvas de Mortalidade Proporcional

As curvas de mortalidade proporcional, ou como são conhecidas, curvas de Nelson de Moraes, receberam este nome em homenagem ao sanitarista brasileiro que as idealizou em 1959. São construídas a partir da distribuição proporcional dos óbitos por grupos etários em relação ao total de óbitos. O seu formato gráfico permite avaliar o nível de saúde da região estudada. Os grupos etários considerados nas curvas são: menores de 1 ano, 1 a 4 anos, 5 a 19 anos, 20 a 49 anos e 50 anos ou mais, correspondendo, esta última, à faixa etária do indicador de Swaroop-Uemura (VERMELHO, LEAL, KALE, 2005).

As variações da curva de mortalidade proporcional representam distintos níveis de saúde, como você pode visualizar na figura 3:

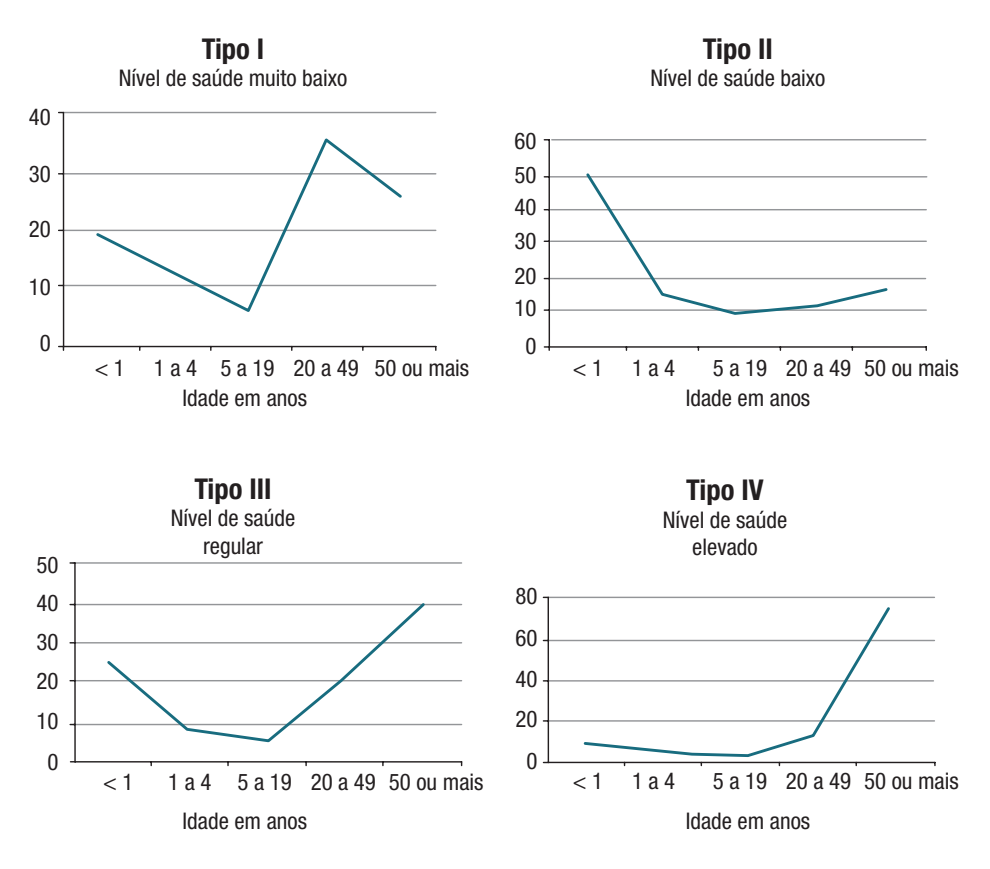

Figura 3 – Variações da curva de mortalidade proporcional Fonte: Laurenti et al, 1985.

Veja no gráfico 3 a curva de Nelson de Moraes para o Brasil, Santa Catarina e Amapá. Nela, notamos que tanto o Brasil como Santa Catarina apresentaram, em 2010, curvas do tipo IV.

Essas curvas são classificadas como nível de saúde elevado, pois a maior parte dos óbitos ocorrem acima de 50 anos (74,3% no Brasil e 77,0% em Santa Catarina), e a menor parte ocorre entre menores de 1 ano (3,5% no Brasil e 2,6% em Santa Catarina), configurando uma curva em formato que se assemelha à letra "jota". Percebe-se um padrão diferente no Amapá, onde a proporção de óbitos entre os mais jovens é expressivamente maior.

A crítica a tal curva é a sua atual capacidade reduzida de discriminar desigualdades entre regiões, pelos mesmos motivos citados anteriormente em relação ao indicador de Swaroop-Uemura.
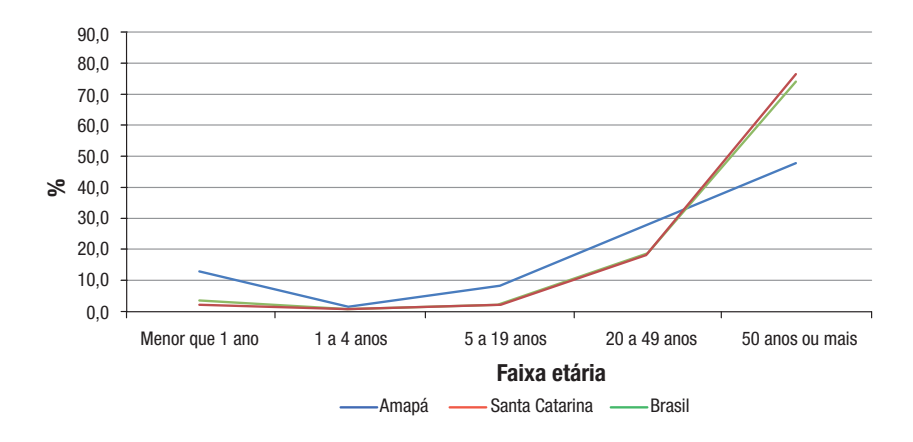

Gráfico 3 – Curva de Nelson de Moraes para o Brasil, Santa Catarina e Amapá, 2010 Fonte: MS/SUS/DASIS/SIM.

# 2.2.4 Taxa ou Coeficiente Geral de Mortalidade (CGM)

O coeficiente geral de mortalidade, ou taxa de mortalidade geral, refere-se a toda população e não ao total de óbitos. É calculado dividindo-se o total de óbitos, em determinado período, pela população calculada para a metade do período. Veja:

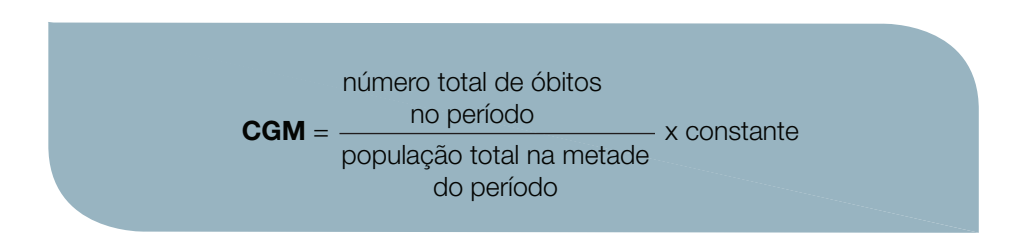

As vantagens desse indicador são a simplicidade de seu cálculo e a facilidade de obtenção de seus componentes. Permite comparar o nível de saúde de diferentes regiões ao longo do tempo. Normalmente, o coeficiente geral de mortalidade se situa entre 6 e 12 óbitos por 1.000 habitantes. Valores abaixo de 6 podem significar sub-registro de óbitos (VERMELHO; LEAL; KALE, 2005).

Este coeficiente deve ser interpretado com cautela quando se realizam comparações entre populações distintas, pois sofre a influência da composição etária da população. O coeficiente geral de mortalidade de uma região predominantemente jovem pode ser menor do que outra região com elevada proporção de idosos, sem que isso signifique melhores condições de vida na primeira.

Veja na tabela 1, como exemplo, os coeficientes de mortalidade específicos por idade e o coeficiente geral de mortalidade para Santa Catarina e Acre.

Tabela 1 – Coeficientes de mortalidade específicos por idade e coeficiente geral de mortalidade (por 1.000 habitantes), Santa Catarina e Acre, 2006

| FAIXA ETÁRIA                     | <b>SANTA CATARINA</b> | ACRE  |
|----------------------------------|-----------------------|-------|
| Menor de 1 ano                   | 10,3                  | 18,3  |
| 1 a 4 anos                       | 0,5                   | 0,8   |
| 5 a 9 anos                       | 0,2                   | 0,3   |
| 10 a 14 anos                     | 0,3                   | 0,4   |
| 15 a 19 anos                     | 0,8                   | 0,8   |
| 20 a 29 anos                     | 1,4                   | 1,6   |
| 30 a 39 anos                     | 1,7                   | 2,2   |
| 40 a 49 anos                     | 3,8                   | 3,8   |
| 50 a 59 anos                     | 8,7                   | 8,1   |
| 60 a 69 anos                     | 18,8                  | 17,7  |
| 70 a 79 anos                     | 44,7                  | 40,2  |
| 80 anos ou mais                  | 132,1                 | 102,2 |
| Coeficiente Geral de Mortalidade | 5,1                   | 4,0   |

Fonte: BRASIL, 2009a.

Na tabela 1 notamos que o coeficiente geral de mortalidade de Santa Catarina é maior que o do Acre, ainda que, em quase todos os estratos, os coeficientes específicos por idade sejam menores. Percebemos que, embora à primeira vista, pelo coeficiente geral, a mortalidade é maior em Santa Catarina (o que representaria, portanto, piores condições de vida), isso não é verdadeiro, já que em quase todas as idades, especialmente nos mais jovens, a mortalidade no Acre é maior. O coeficiente geral do Acre é menor porque depende da composição etária da população, que difere bastante entre os estados, com maior proporção de idosos em Santa Catarina e maior proporção de jovens no Acre.

Portanto, não podemos comparar diretamente os coeficientes gerais de mortalidade quando a estrutura etária das populações for diferente. O recurso que pode ser usado, nesses casos, é a padronização dos coeficientes, utilizando-se uma população de referência, ou a comparação dos coeficientes específicos por idade. As técnicas de padronização podem ser estudadas em livros de epidemiologia e bioestatística, não cabendo aprofundá-las nesse momento.

As taxas de mortalidade também podem ser específicas por sexo, idade ou causa.

# 2.2.5 Taxa de Mortalidade Específica por Sexo, Idade ou Causa

Além do coeficiente geral de mortalidade, podemos calcular a mortalidade específica segundo algumas características da população ou do óbito. Por exemplo, é possível calcular a taxa de mortalidade por sexo, por idade ou por causa.

O cálculo se dá através da seguinte fórmula:

número de óbitos por sexo, idade ou causa no período população do mesmo sexo ou idade na metade do período x constante

Na tabela 2 estão exibidas as taxas de mortalidade e a mortalidade proporcional por causa de acordo com o sexo em 2010. Você pode observar que, em ambos os sexos, em Santa Catarina a primeira causa de óbito são as doenças do aparelho circulatório, sendo a **mortalidade proporcional** por esta causa maior no sexo feminino (32,4%) do que no sexo masculino (26,3%). Entretanto, o risco de morrer por doenças do aparelho circulatório (taxa de mortalidade) é maior no sexo masculino (168,4 óbitos por 100.000 homens) do que no feminino (150,8 óbitos por 100.000 mulheres). O menor peso da proporção de óbitos por doenças do aparelho circulatório verificado no sexo masculino pode ser explicado pela alta proporção de óbitos por causas externas verificadas entre os homens (16,6%), o que não ocorre entre as mulheres (5,6%).

Tabela 2 – Óbitos segundo a Classificação Internacional de Doenças (CID – 10a revisão) mortalidade proporcional e taxa de mortalidade (por 100.000 hab), por sexo, Santa Catarina, 2010

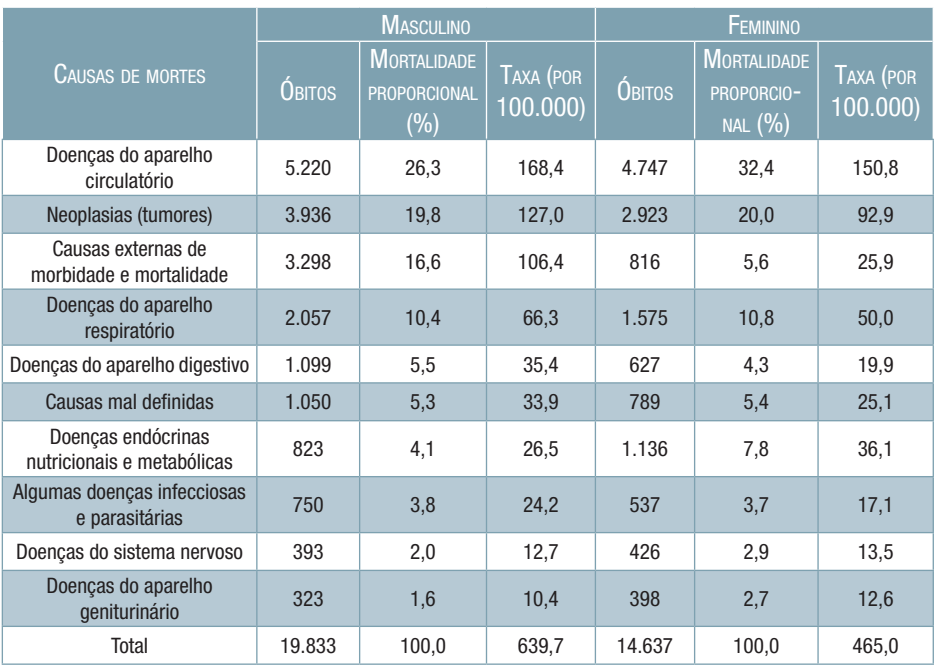

Fonte: MS, DATASUS, 2009a.

Você consegue diferenciar a mortalidade proporcional por causa da taxa de mortalidade específica por causa? Caso não consiga, reveja o texto e os exemplos anteriores.

#### 2.2.6 Mortalidade Infantil

A taxa, ou coeficiente de mortalidade infantil, é uma estimativa do risco de morte a que está exposta uma população de nascidos vivos em determinada área e período, antes de completar o primeiro ano de vida (PEREIRA, 1995).

A taxa de mortalidade infantil é calculada por meio da seguinte equação:

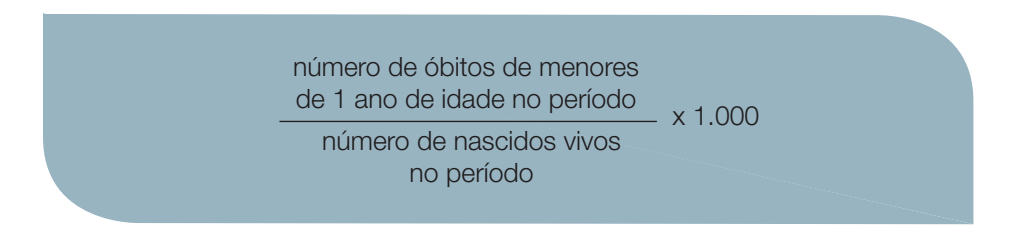

A taxa de mortalidade infantil é um dos indicadores mais consagrados mundialmente, sendo utilizado, internacionalmente como indicador de qualidade de vida e desenvolvimento, por expressar a situação de saúde de uma comunidade e as desigualdades de saúde entre grupos sociais e regiões.

Entre suas limitações, podemos citar a existência de sub-registro de óbitos de menores de 1 ano e de nascidos vivos, erros na definição de nascido vivo e erros na informação da idade da criança na declaração de óbito. Ou seja, em alguns casos, as estatísticas oficiais podem nos fornecer informações imprecisas sobre nosso numerador e nosso denominador.

O risco de morte não é constante ao longo do primeiro ano de vida, sendo uma função decrescente conforme a idade avança. Por este motivo, ele é subdividido em dois componentes, denominados neonatal e pós-neonatal.

Calcula-se a taxa de mortalidade neonatal através da seguinte equação:

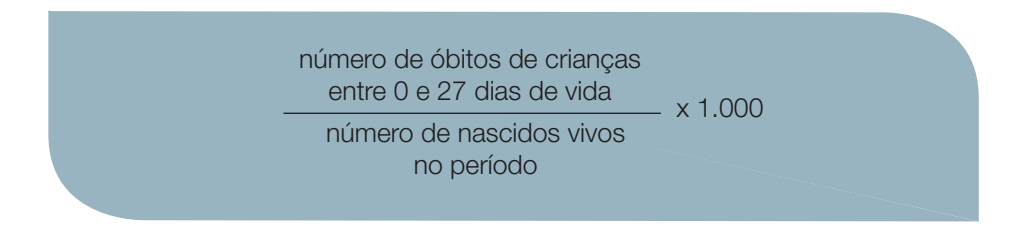

O período neonatal também apresenta uma subdivisão em: neonatal precoce (0 a 6 dias de vida) e neonatal tardio (7 a 27 dias de vida). Conforme fórmulas a seguir:

#### Taxa de mortalidade neonatal precoce:

número de nascidos vivos no período x 1.000 número de óbitos de crianças entre 0 e 6 dias de vida

#### Taxa de mortalidade neonatal tardia:

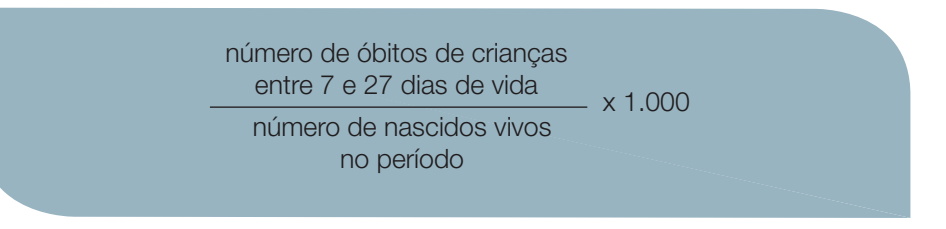

Já o período pós-neonatal vai de 28 dias até completar 1 ano de idade.

A taxa de mortalidade pós-neonatal é obtida mediante a seguinte equação:

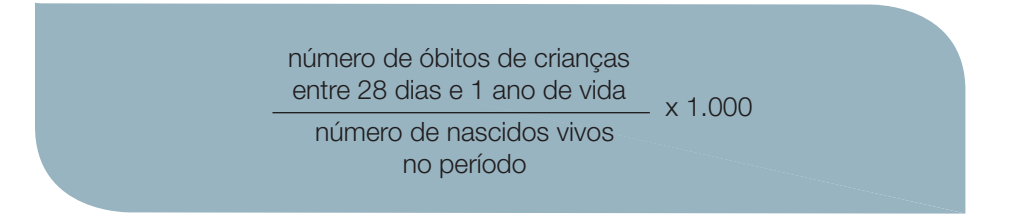

Conforme melhora o nível de desenvolvimento de uma região, a mortalidade infantil diminui e os óbitos tendem a se concentrar próximos ao período neonatal (entre 0 e 27 dias de vida). As causas da mortalidade no período neonatal se relacionam com as condições da gestação e do parto, sendo particularmente influenciadas pela qualidade da assistência ao pré-natal e ao parto. Quanto mais próximas do momento do nascimento (período neonatal precoce, de 0 a 6 dias de vida), mais forte será a influência das condições de nascimento (especialmente peso ao nascer e idade gestacional) e da assistência neonatal para a sobrevivência infantil (VERMELHO; LEAL; KALE, 2005).

Já as causas da mortalidade no período pós-neonatal, cujos principais exemplos são a diarreia e a pneumonia, relacionam-se com as condições socioeconômicas e ambientais, sobretudo nutrição e agentes infecciosos.

Veja, a seguir, alguns gráficos que ilustram a mortalidade infantil no Brasil e em Santa Catarina (Gráficos 4 e 5).

#### Taxa de mortalidade infantil, 1996

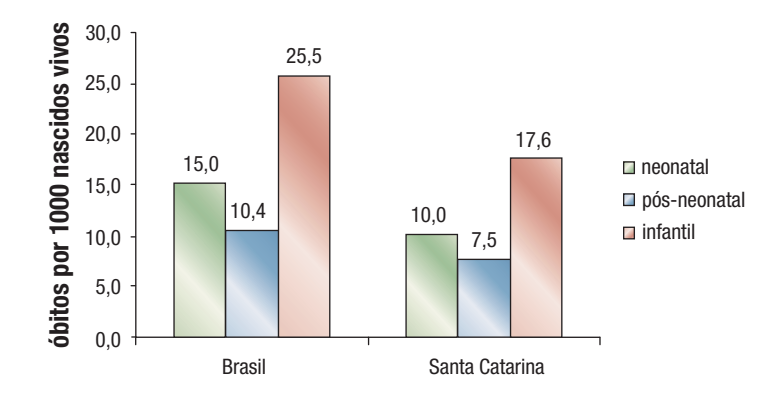

Gráfico 4 – Taxa de mortalidade infantil, neonatal e pós-neonatal (por 1.000 nascidos vivos), Brasil e Santa Catarina, 1996 Fonte: Brasil, 2009a, 2009b.

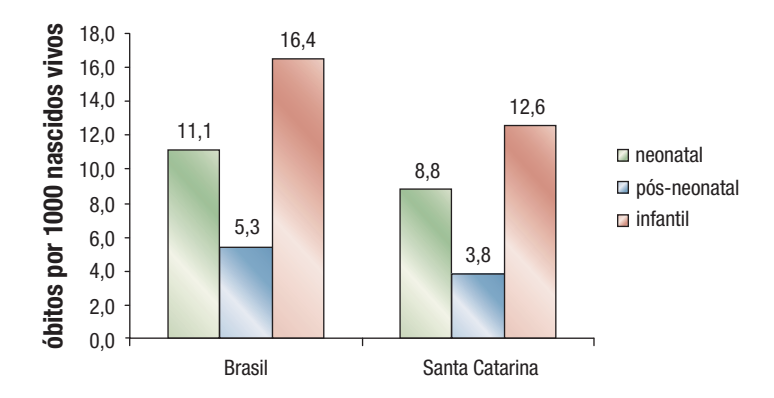

#### Taxa de mortalidade infantil, 2006

Gráfico 5 – Taxa de mortalidade infantil, neonatal e pós-neonatal (por 1.000 nascidos vivos), Brasil e Santa Catarina, 2006 Fontes: Brasil, 2009a, 2009b.

A comparação entre Brasil e Santa Catarina revela que, em 1996, o estado já apresentava mortalidade infantil considerada baixa, com predomínio dos óbitos no período neonatal. Dez anos depois, em 2006, este indicador mostrou redução importante no Brasil, aproximando-se mais de Santa Catarina, sugerindo melhorias nas condições de vida.

A seguir, nos gráficos 6 e 7, compare a taxa de mortalidade infantil em países selecionados, com previsão até 2015.

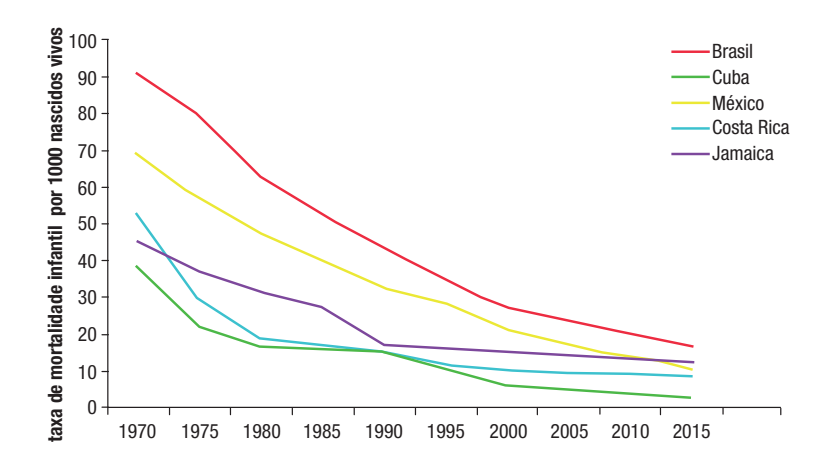

Gráfico 6 – Taxa de mortalidade infantil (por 1.000 nascidos vivos) em países selecionados, 1970-2015 Fonte: Organização Pan-Americana da Saúde. Saúde nas Américas, 2007.

E agora, compare a taxa de mortalidade infantil entre nossos vizinhos na América do Sul, com previsão até 2015.

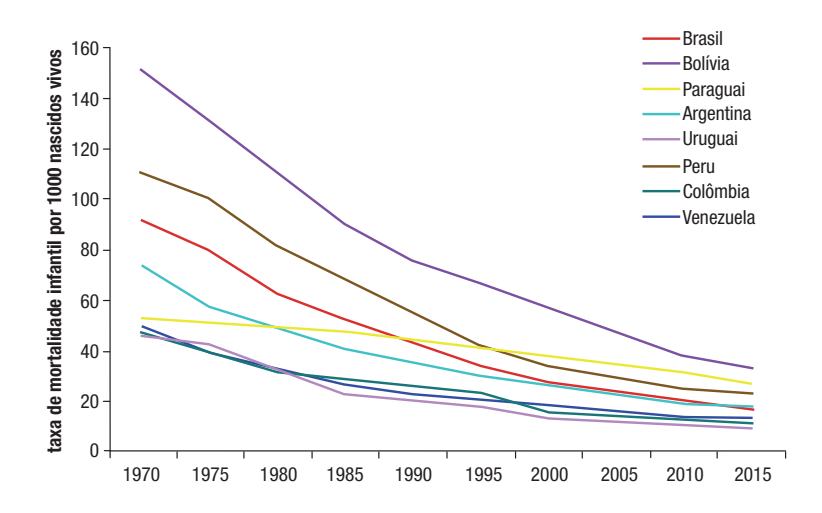

Gráfico 7 – Taxa de mortalidade infantil (por 1.000 nascidos vivos) em países selecionados, 1970-2015 Fonte: Organização Pan-Americana da Saúde, 2007.

A comparação entre o Brasil e seus vizinhos mostra que estamos em uma situação intermediária, melhor que a de países como Bolívia, Peru e Paraguai, e pior que a da Venezuela, Argentina e Uruguai. A mortalidade infantil diminuiu bastante em todos os países no período estudado, porém as desigualdades entre os países ainda permanecem.

Continuamos os nossos estudos sobre mortalidade, só que agora tratamos sobre a mortalidade materna. Preste bastante atenção!

### 2.2.7 Mortalidade Materna

A mortalidade materna é um indicador utilizado mundialmente como referência de desenvolvimento e qualidade de vida.

A 10ª revisão da Classificação Internacional de Doenças define morte materna como a

"morte de uma mulher durante a gestação ou até 42 dias após o término da gestação, independentemente da duração ou da localização da gravidez, devido a qualquer causa relacionada com ou agravada pela gravidez ou por medidas em relação a ela, porém não devida a causas acidentais ou incidentais." (ORGANIZAÇÃO MUNDIAL DE SAÚDE, 1998, p. 143).

A razão de mortalidade materna é calculada através da seguinte equação:

x 100.000 número de óbitos de mulheres por causas ligadas à gravidez, parto e puerpério no período

número de nascidos vivos no período

O número de nascidos vivos é utilizado no denominador da razão de mortalidade materna como uma estimativa da população de gestantes expostas ao risco de morte por causas maternas. Isso ocorre porque não existe no país a informação sistematizada sobre o número total de gestantes, apenas de nascidos vivos. Puerpério é o período que vai do nascimento até 42 dias após o parto.

O cálculo da razão de mortalidade materna para o Brasil utiliza o número total de óbitos maternos informados pelos sistemas oficiais, corrigido (multiplicado) pelo fator de 1,42, que representa o sub-registro aproximado de 42% dos óbitos maternos para o Brasil (LAURENTI et al, 1995).

A mortalidade materna é considerada evitável pelo adequado acompanhamento da gestação e do parto. Em algumas regiões do mundo, especialmente na África, é extremamente elevada.

Veja nos quadros 3 e 4 as estimativas realizadas pela Organização Mundial da Saúde (OMS) em conjunto com o Fundo das Nações Unidas para a Infância (UNICEF) e o Fundo de População das Nações Unidas (UNFPA) para a razão de mortalidade materna, número de óbitos maternos e risco de óbito materno, para 2005.

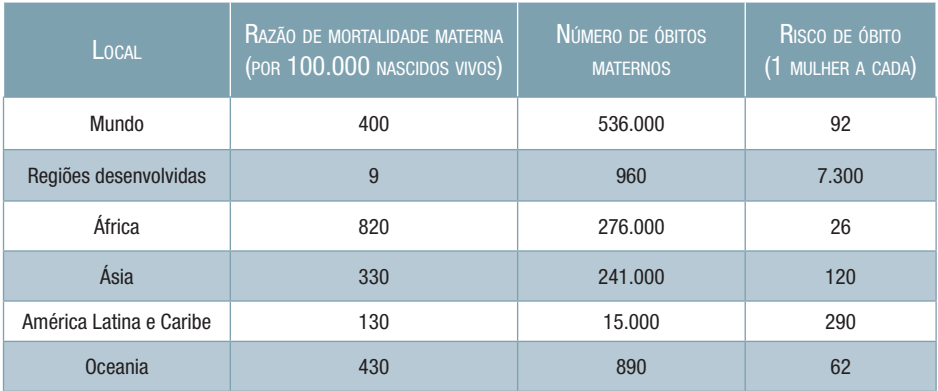

Quadro 3 – Mortalidade materna em 2005, segundo regiões do mundo Fonte: Organização Mundial da Saúde, 2007.

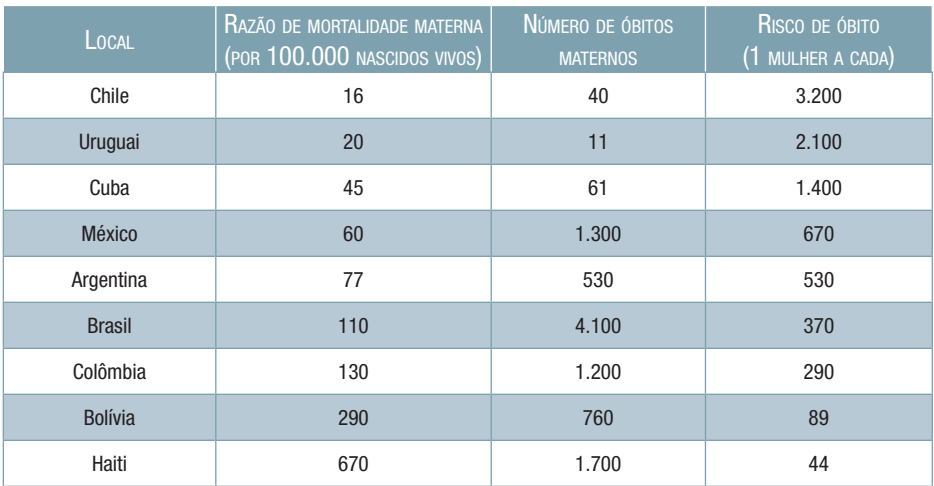

Quadro 4 – Mortalidade materna em 2005, países selecionados Fonte: Organização Mundial da Saúde, 2007.

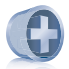

#### Saiba mais

Na página da Secretaria de Estado da Saúde de Santa Catarina estão disponíveis os Cadernos de Informação em Saúde. Neles os mais diversos indicadores de saúde estão calculados e sumarizados de forma clara e com fácil acesso para todos os municípios do estado de Santa Catarina, inclusive o seu. SANTA CATARINA. Secretaria de Estado da Saúde. Cadernos de informação em saúde. Florianópolis, 2009. Disponível em: <http://www.saude.sc.gov.br/inf\_saude/caderno/modelos. htm>. Acesso em 15 mar. 2010.

A mortalidade materna no Brasil pode ser considerada extremamente elevada e incompatível com o grau de desenvolvimento do país. Esse indicador expressa a desigualdade social existente em nosso país e a necessidade de melhorias nas políticas de saúde materno-infantil.

No quadro 5 são apresentados os valores da Razão de Mortalidade Materna para o Brasil e para Santa Catarina em 1997, 2000 e 2004. O aumento dos valores pode representar melhoria na qualidade da informação sobre óbitos maternos, com diminuição do sub-registro.

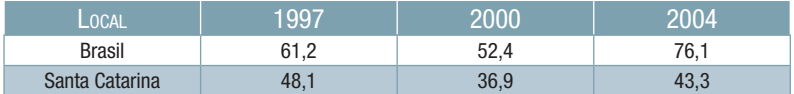

Quadro 5 – Razão de Mortalidade Materna (por 100.000 nascidos vivos) no Brasil e Santa Catarina, 1997, 2000 e 2004 Fonte: Brasil, 2009a, 2009b.

#### 2.3 Indicadores de Fecundidade

Primeiro, vamos aprender a diferenciar fertilidade de fecundidade.

Fertilidade é a capacidade de gerar filhos. Toda mulher, teoricamente, tem essa capacidade desde a menarca até a menopausa.

Fecundidade se refere à realização do potencial de procriar, que pode ser alterado por esterilidade ou uso de métodos anticoncepcionais.

Entre os indicadores de fecundidade estão a taxa bruta (ou geral) de natalidade, as taxas de fecundidade específicas por idade e a taxa de fecundidade total. Veja como calculá-las:

A taxa bruta (ou geral) de natalidade é calculada através da seguinte equação:

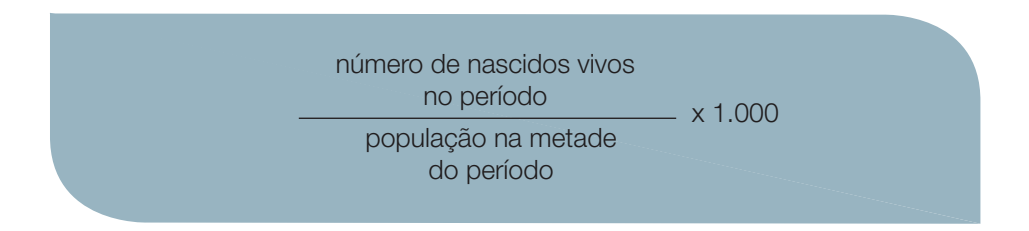

A taxa de fecundidade específica por idade é obtida por meio da seguinte equação:

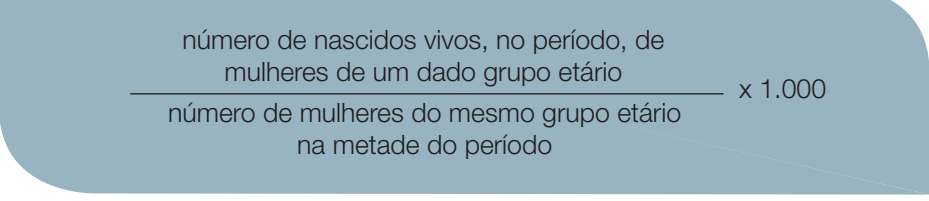

Dentre estes, o indicador mais utilizado é a taxa de fecundidade total, estimada a partir do somatório das taxas específicas de fecundidade por faixas etárias, multiplicada pelo tamanho do intervalo, em anos, de cada faixa etária. É expresso em número de filhos por mulher, e representa o número médio de filhos esperados, por mulher, ao final da sua vida reprodutiva se as condições atuais de regulação da fecundidade permanecerem inalteradas (PEREIRA, 2005). Muito complicado? Veja um exemplo no quadro 6:

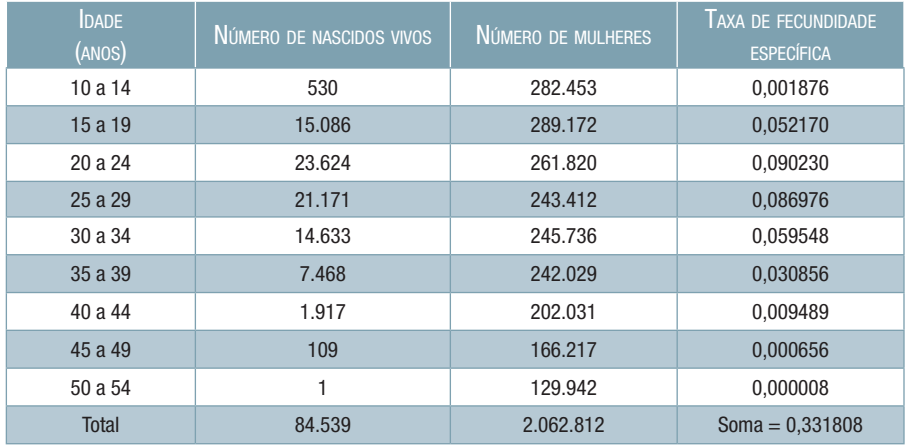

Quadro 6 – Cálculo da taxa de fecundidade total, Santa Catarina, 2005 Fonte: Santa Catarina, 2009.

Taxa de fecundidade total =  $0,331808 \times 5^5 = 1,66$  filho por mulher

No Brasil, a taxa de fecundidade total caiu de aproximadamente 6 filhos por mulher, na década de 1960, para 2,4 filhos por mulher, em 2000 (ORGANIZAÇÃO DAS NAÇÕES UNIDAS, 2000).

De acordo com a Pesquisa Nacional por Amostra de Domicílios (PNAD), realizada pelo IBGE em 2007, a taxa de fecundidade total no Brasil foi de 1,83 filho por mulher. A média foi inferior à chamada taxa de reposição (de 2,1), que significa o mínimo de filhos que cada brasileira deveria gerar para que, no período de 30 anos, a população total do país permanecesse estável.

5 O valor 0,331808 refere-se à soma da taxa de fecundidade específica de cada faixa etária. Já o valor de multiplicação igual a 5 se dá pelo fato de o intervalo das faixas etárias ser de 5 em 5 anos. Se o intervalo fosse de 10 em 10 anos, o resultado deveria ser multiplicado por 10. Se as taxas fossem calculadas ano a ano, para todas as idades, bastaria somar as taxas específicas por idade para obter a taxa de fecundidade total.

A acentuada queda na fecundidade da mulher brasileira nos últimos 40 anos foi um dos fatores responsáveis pelas mudanças na estrutura etária da população. Isso ocorreu em todas as regiões do país, mas ainda persistem as diferenças regionais. As regiões Norte e Nordeste, apesar de terem apresentado queda na fecundidade, ainda mantêm valores superiores aos encontrados na Região Sul e Sudeste do país (IBGE, 2009).

A queda da fecundidade, aliada à queda da mortalidade, provocou importantes mudanças na estrutura da população segundo idade e sexo, com diminuição do ritmo de crescimento populacional e envelhecimento da população (maior proporção de idosos). Esse fenômeno é denominado transição demográfica.

O conhecimento sobre a taxa de fecundidade total para a sua cidade ou bairro pode auxiliar no planejamento dos serviços de saúde materno-infantis, que precisam ser dimensionados de acordo com o número de mulheres grávidas, assim como no planejamento dos serviços para atenção aos idosos, que necessitam ser ampliados devido ao aumento na proporção dos mesmos.

# 2.4 Indicadores de Hospitalizações e Mortes Evitáveis

Nesta seção, conheceremos o instrumento de medida das internações por condições sensíveis à internação primária e a lista brasileira de causas de mortes evitáveis por intervenções do SUS.

# 2.4.1 Internações por Condições Sensíveis à Atenção Primária

Como instrumento para medir a efetividade da Atenção Primária à Saúde, no início da década de 1990 surgiu, nos Estados Unidos da América, o indicador denominado *Ambulatory Care Sensitive Conditions*, traduzido e incorporado na literatura brasileira como Condições Sensíveis à Atenção Primária (CSAP) (BILLINGS e TEICHOLZ, 1990; BILLINGS et al, 1993). Em sua formulação, partese do pressuposto que uma Atenção Primária de qualidade oferecida e acessada oportunamente pode evitar ou reduzir a frequência de hospitalizações por algumas condições de saúde (ALFRADIQUE et al, 2009). Assim, taxas elevadas de internações hospitalares por CSAP podem indicar baixo acesso aos serviços de APS por parte da população ou oferta de uma APS de baixa qualidade. Estudos conduzidos em diferentes países confirmaram tal corolário e associaram deficiências na rede de Atenção Primária a elevados índices de internações por CSAP. No contexto brasileiro há poucos estudos sobre o tema. Nedel et al (2008) descreveram frequência de internações por CSAP equivalente a 42,6% em Bagé (RS) e Birchler (2007) a 26,4% no Espírito Santo. Ao analisarem dados de todo o território nacional, Alfradique et al (2009) identificaram que 28,5% das internações ocorridas no SUS em 2006 foram por CSAP. Veja a lista brasileira das Condições Sensíveis à Atenção Primária em: http://www.scielo.br/pdf/csp/v25n6/16.pdf

# 2.4.2 Lista Brasileira de Causas de Mortes Evitáveis por Intervenções do Sistema Único de Saúde

A Secretaria de Vigilância em Saúde do Ministério da Saúde do Brasil coordenou especialistas de diversas áreas do campo da saúde do país que, através de várias análises e debates, sistematizaram conceitos e metodologias com o propósito de construir uma lista brasileira de mortes evitáveis por Intervenções do Sistema Único de Saúde segundo grupos etários. O artigo de Malta et al. (2007) sumarizou o processo de discussão sobre esse tema e apresentou uma lista de causas de mortes total ou parcialmente preveníveis por ações do setor da saúde no Brasil. Ele está disponível em http://scielo.iec.pa.gov.br/pdf/ess/v16n4/v16n4a02.pdf. De acordo com os autores, definiram-se como causas de morte evitáveis ou reduzíveis "aquelas totalmente ou parcialmente preveníveis por ações efetivas dos serviços de saúde que estejam disponíveis (ou acessíveis) em um determinado local e momento histórico."

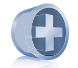

#### Saiba mais

Para conhecer mais sobre indicadores e informações em saúde, não deixe de acessar o site da RIPSA (Rede Interagencial de Informações para a Saúde). A Rede congrega instituições responsáveis por informação em saúde no Brasil, com o objetivo de produzir subsídios para políticas públicas de saúde, e disponibiliza uma série de documentos de grande interesse sobre indicadores e informações em saúde. BRASIL. Ministério da Saúde. Rede interagencial de informações para a saúde. Indicadores básicos para a saúde no Brasil: conceitos e aplicações. 2. ed. Brasília: OPAS, 2008. Disponível em:<http://www.ripsa.org.br/php/index.php>. Acesso em: 14 mar. 2010.

# SÍNTESE DA UNIDADE

Nesta unidade estudamos os Indicadores de Saúde, o que possibilitará descrever as condições de saúde e demográficos da população de seu município ou bairro.

# **REFERÊNCIAS**

ALFRADIQUE, M. E. et al. Internações por condições sensíveis à atenção primária: a construção da lista brasileira como ferramenta para medir o desempenho do sistema de saúde (projeto ICSAP – Brasil). Cadernos de Saúde Pública, Rio de Janeiro, v. 25, n. 6, p. 1337-1349, 2009. Disponível em:<http://www.scielo.br/pdf/csp/v25n6/16.pdf>. Acesso em: 14 mar. 2010.

BILLINGS, J. et al. Impact of socioeconomic status on hospital use in New York city. Health Aff, Millwood, v. 12, n., p.162-173, 1993.

BILLINGS, J.; TEICHOLZ, N. Uninsured patients in district of Columbia hospitals. Health Aff, Millwood, v. 9, n. 4, p.158-165, 1990.

BIRCHLER, C. M. Estratégia saúde da família e internações por condições sensíveis a atenção ambulatorial: relação produzida no campo da prática profissional. 2007. Dissertação (Mestrado em Atenção à Saúde Coletiva)-Programa de Pós-Graduação em Atenção à Saúde Coletiva, Universidade Federal do Espírito Santo, Vitória, 2007.

BRASIL. Ministério da Saúde. Departamento de Informática do SUS. Banco de dados do Sistema único de saúde. Sistema de Informações sobre Mortalidade. Brasília, 2009a. Disponível em: <http://www.datasus.gov.br/catalogo/sim.htm>. Acesso em: 10 mar. 2010.

\_\_\_\_\_\_. Ministério da Saúde. Departamento de Informática do SUS. Banco de dados do Sistema Único de Saúde. Sistema de Informações sobre Mortalidade. Brasília, 2009a. Disponível em: <http://www.datasus.gov.br/catalogo/sim.htm>. Acesso em: 18 ago. 2012.

\_\_\_\_\_\_. Ministério da Saúde. Departamento de Informática do SUS. Banco de dados do Sistema Único de Saúde. Sistema de Informações de Nascidos Vivos. Brasília, 2009b. Disponível em: <http://www.datasus.gov.br/catalogo/sinasc.htm>. Acesso em: 10 mar. 2010.

\_\_\_\_\_\_. Ministério da Saúde. Gabinete do Ministro. Portaria GM/MS nº 3925, de 13 de novembro de 1998. Manual para organização da Atenção Básica no Sistema Único de Saúde. Diário Oficial [da] República Federativa do Brasil, nº 220-E, de 17 de novembro de 1998.

\_\_\_\_\_\_. Ministério da Saúde. Instituto Nacional do Câncer. Relatório anual 2005. Brasília, 2005. Disponível em: <http://www.inca.gov.br/conteudo \_view.asp?id=2164>. Acesso em: 10 mar. 2010.

\_\_\_\_\_\_. ORGANIZAÇÃO PAN-AMERICANA DA SAÚDE. Painel de Indicadores do SUS. Brasília, 2006.

IBGE. Projeção da população no Brasil. Rio de Janeiro, 2009. Disponível em: < http:// www.ibge.gov.br/home/presidencia/noticias/noticia\_impressao.php?id\_noticia=1272>. Acesso em: 15 jan. 2010.

LAURENTI, R. et al. Estatística de saúde. São Paulo: EPUB, 1985.

MALTA, D. C. et al. Lista de causas de mortes evitáveis por intervenções do Sistema Único de Saúde do Brasil. Epidemiologia e Serviços de Saúde, Brasília, v. 16, n. 4, p. 233-244, 2007. Disponível em: < http://www.scielo.iec.pa.gov.br/pdf/ess/v16n4/v16n4a02.pdf>. Acesso em: 14 mar. 2010.

MEDRONHO, R. A. Epidemiologia. São Paulo: Atheneu, 2005.

MELO NETO, J. C. de. Morte e vida severina. São Paulo: Alfaguara Brasil, 2007.

NEDEL, F. B. et al. Programa saúde da família e condições sensíveis à atenção primária, Bagé (RS). Revista de Saúde Pública, São Paulo, v. 42, n. 6, p. 1041-1052, 2008.

ORGANIZAÇÃO DAS NAÇÕES UNIDAS. Programa das Nações Unidas para o Desenvolvimento (PNUD). Atlas do desenvolvimento humano: índice de desenvolvimento humano - Municipal, 1991 e 2000. Genebra: PNUD, 2000. Disponível em: <http://www. pnud.org.br/atlas/ranking/IDH-M%2091%2000%20Ranking%20decrescente%20 (pelos%20dados%20de%202000).htm>. Acesso em: 19 nov. 2009.

ORGANIZAÇÃO MUNDIAL DE SAÚDE. Classificação internacional de doenças: décima revisão (CID-10). 4. ed. São Paulo: EDUSP, 1998. v. 2.

ORGANIZAÇÃO PAN-AMERICANA DA SAÚDE (OPAS). Saúde nas Américas. Brasília, 2007. Disponível em: <http://new.paho.org/bra/>. Acesso em: 25 fev. 2010.

PEREIRA, M. G. Epidemiologia: teoria e prática. Rio de Janeiro: Guanabara-Koogan, 1995.

SANTA CATARINA. Secretaria de Estado da Saúde. Cadernos de informação em saúde. Florianópolis, 2009. Disponível em: <http://www.saude.sc.gov.br/inf\_saude/caderno/ modelos.htm>. Acesso em 15 mar. 2010.

VERMELHO, L. L.; LEAL, A. J. C.; KALE, P. L. Indicadores de saúde. In: MEDRONHO, R. Epidemiologia. São Paulo: Atheneu, 2005. p. 33-56.

Epidemiologia

# Unidade 3

# 3 SISTEMA DE INFORMAÇÕES EM SAÚDE (SIS)

Pelo conteúdo que estudamos até o momento, vimos que conhecer o perfil demográfico e epidemiológico da população é importantíssimo. Motivos para conhecer os indicadores e usá-los na prática cotidiana são fartos. Por isso, nesta unidade, vamos estudar para que servem os Sistemas de Informações em Saúde, onde surgiram e que existem diferentes modelos de gestão da informação em saúde.

Você conhece algum Sistema de Informação em Saúde? Através desses sistemas informatizados você pode obter dados do Brasil, do seu estado, município e até do bairro, bastando acessar a internet nos sites específicos e confiáveis que vamos indicar aqui. Confira!

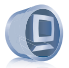

### Ambiente virtual

Veja no AVEA o vídeo referente à Unidade 3

Para que Servem os Sistemas de Informações em Saúde (SIS)?

O Brasil dispõe de vários Sistemas de Informações em Saúde (SIS), definidos pela Organização Mundial de Saúde como um conjunto de componentes que atuam de forma integrada, por meio de mecanismos de coleta, processamento, análise e transmissão da informação necessários para planejar, organizar, operar e avaliar os serviços de saúde (FUNDAÇÃO OSWALDO CRUZ; UNIVERSIDADE DE BRASILÍA; FUNDAÇÃO DE EMPREENDIMENTOS CIENTÍFICOS E TECNOLÓGICOS, 1998). Dados registrados, sobretudo em âmbito municipal, compõem imensos sistemas informatizados que podem ser acessados para o cálculo de indicadores de saúde.

Podem ser obtidas informações para o Brasil, para cada unidade federativa, para o seu município ou bairro. Com acesso à internet e alguns cliques no seu computador, em poucos minutos podemos descrever, por exemplo, as dez principais causas de mortes em Santa Catarina, nos últimos vinte anos, por sexo e idade; ou ainda verificar quais os motivos das internações no SUS dos residentes do seu município na última década.

O acesso a tamanha quantidade de dados e em tempo tão curto está diretamente relacionado ao avanço tecnológico que a humanidade vivenciou recentemente. E, quando falamos de informação, o aspecto tecnológico é uma importante dimensão que deve ser considerada. Nesse assunto, a pesquisadora Maria Alice Branco (BRANCO, 2006) resgata uma curiosa comparação feita por Kevin McGarry (McGarry, 1981).

Ele propôs pensarmos na evolução do homem na Terra como um relógio cujo ponto inicial, ou seja, meia-noite, corresponderia a 30.000 anos atrás, momento em que o homem fazia pinturas nas cavernas. Nessa simulação, 1 hora corresponde a 1.200 anos e 5 minutos a 100 anos.

Assim, de início, avançamos lentamente e apenas às 14h chegamos ao fim do período paleolítico. Às 20h surgiu a escrita cuneiforme e às 22h a civilização grega, que nos deixou de legado excepcionais avanços nas artes, na Filosofia e nas ciências exatas. A difusão do conhecimento científico ganhou impulso às 23h33min, com a invenção da tipografia, e às 23h48min começou a Revolução Industrial. O computador surgiu no último minuto, e os microcomputadores, nos últimos segundos. Estes, apesar de muito recentes, têm avançado extraordinariamente. Para termos uma ideia, basta pensarmos no *video game* que jogávamos quando crianças e nos de hoje. Ou imagine que, para abrigar a capacidade de memória de um *pen drive* atual, na década de 1970 eram necessários equipamentos que ocupavam o espaço de toda uma sala de aula. São poucos anos da nossa evolução na Terra, mas que abrigaram extraordinária revolução tecnológica.

É elementar que tal fenômeno repercute no setor da saúde e no seu trabalho como profissional da Estratégia Saúde da Família e NASF. O acesso à informação é hoje perfeitamente possível para você, em grande parte, devido ao avanço tecnológico. Porém, há uma segunda dimensão que é decisiva e determina o tipo e o acesso à informação: trata-se da política!

A própria origem dos dados e da estatística se refere a uma questão econômica e política. Apesar de experiências de recenseamento na Antiguidade, sobretudo na sociedade romana, foi apenas quando se configurou o Estado moderno que a necessidade de contar se consolidou. Saber de quantos cidadãos o Estado poderia dispor nas guerras e no cultivo da terra – além de quantos deles eram mulheres, crianças e homens adultos – direcionava as políticas dos governos que se consolidavam, e era determinante do poder que o Estado tinha. Assim, desde então, já percebemos que informação é poder. Outro exemplo dessa associação obtemos ao analisar os regimes autoritários que se consolidaram no mundo.

No Brasil, por exemplo, durante a época da Ditadura Militar (Figura 4), o acesso à informação era tratado como assunto de guerra e era extremamente restrito. Não havia difusão de informação à sociedade, tampouco debate aberto sobre as condições de vida e saúde da população. Nesse contexto, não bastariam os mais avançados computadores.

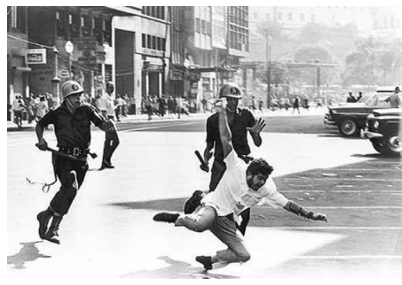

Figura 4 – Ditadura Militar Fonte: Fonseca, 2009.

Para finalizar, vamos a um exemplo clássico.

Hoje temos muito claro que as condições socioeconômicas estão fortemente associadas ao nível de saúde das pessoas, ou seja, os mais ricos, com maior escolaridade e com melhores empregos apresentam melhores níveis de saúde, correto?

Mas essa Obviedade Nem Sempre Foi Tão Elementar.

Você já viu no Módulo 2 que há alguns séculos pesquisadores associaram más condições de vida à maior carga de doenças. Também estudou, no entanto, que essa forma de enxergar o processo saúde-doença foi sufocada pela interpretação exclusivamente biologicista, hegemônica durante boa parte do século XX.

No final da década de 1970, os debates acerca das condições socioeconômicas e suas relações com o processo saúde-doença eram mais restritos e não dispúnhamos de tantos dados para comprovar tal relação. Nessa época, Douglas Black, um médico funcionário do Ministério da Saúde da Inglaterra, compilou dados do sistema de saúde inglês e produziu um rico relatório em que descrevia as taxas de mortalidade das pessoas segundo suas condições socioeconômicas.

Black constatou a existência de profundas desigualdades sociais na mortalidade dos ingleses, porém teve a publicação do relatório vetada pelo governo de Margareth Thatcher, representante de uma coalizão conservadora para a qual não interessava difundir essa informação, por considerar que alimentaria reivindicações sociais por parte dos menos privilegiados, "abalando" a estrutura da sociedade inglesa (RICHMOND, 2002).

Posteriormente, e com muita luta, foi possível divulgar essas informações, e o Black Report, como ficou conhecido o relatório, tornou-se um marco simbólico no novo impulsionamento das pesquisas sobre desigualdades em saúde.

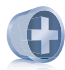

#### Saiba mais

A análise sistematizada de indicadores de saúde produzidos a partir de Sistemas de Informações em Saúde já permitiu produzir inúmeras evidências que atestam a existência de desigualdades socioeconômicas em saúde. Através de estudos epidemiológicos, verificou-se que os mais pobres e menos escolarizados adoecem e morrem mais, mais cedo e por causas mais evitáveis que os mais ricos. No Brasil, existe a Comissão Nacional sobre Determinantes Sociais em Saúde, que produziu um rico relatório a respeito de desigualdades em saúde no Brasil: FUNDAÇÃO OSWALDO CRUZ. Comissão Nacional sobre Determinantes Sociais em Saúde. Rio de Janeiro, 2010. Disponível em: <http://www.determinantes.fiocruz.br/>. Acesso em: 14 mar. 2010.

Tecnologia e política também determinam os modelos de gestão da informação que as instituições podem assumir, seja num Ministério da Saúde, numa Secretaria Municipal de Saúde ou na sua Unidade de Saúde. Nessa temática, Davenport, Eccles e Prusak (1996) identificaram diferentes modelos que podem existir isoladamente ou em conjunto em organizações públicas ou privadas. Veja a seguir as diferentes possibilidades dos modelos de gestão identificados por esses autores:

- a) Gestão utópico-tecnocrática: apresenta uma abordagem acentuadamente técnica da gerência de informação. Segundo os utópico-tecnocratas, a inovação tecnológica através de novas gerações de *softwares* e *hardwares* é a chave para o sucesso da informação. A política é excluída de suas análises e ponderações. Também há a ingênua visão de que aqueles que detêm a informação útil para os outros a cederão de boa vontade;
- b) Gestão anárquica: refere-se às instituições que não têm qualquer política de informação. Cada pessoa ou cada pequeno grupo gerencia seu próprio banco de dados de maneira independente. Tal modelo é altamente ineficiente e acarreta elevado custo. Dificilmente uma instituição opta conscientemente pela gestão anárquica; ela surge geralmente no vácuo decorrente da queda de uma gestão centralizadora;
- c) Gestão feudalista: neste caso, grupos dentro das instituições, muitas vezes liderados por um senhor, definem independentemente sua própria forma de captar, utilizar e difundir informação. Cada um define suas prioridades e apenas presta contas de informações limitadas para a instituição;
- d) Gestão monárquica: o processo técnico e político da gestão da informação se concentra nas ordens de uma pessoa. É o "monarca" que define se difunde ou não a informação ao resto da equipe e de que maneira se dá esse processo. Não há autonomia entre as unidades da instituição, uma pessoa define os rumos da política de informação e tudo passa por ela;

e) Gestão federalista: tem como eixo a negociação e o consenso entre os elementos-chave de informação e entre as estruturas de comando. É o modelo desejável na maior parte das circunstâncias. Nesse modelo, incentivam-se a cooperação e a aprendizagem mútua. Pessoas com interesses diferentes negociam e trabalham juntas com objetivos e estratégias comuns. Também há retroalimentação de informação a partir dos dados coletados pelos profissionais de saúde.

Analisando as 5 políticas de gestão da informação descritas acima, você consegue identificar alguma, ou a junção de algumas, em sua Unidade de Saúde ou município?

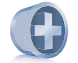

#### Saiba mais

Você quer saber mais sobre os temas tratados nesse módulo? Duas dicas de leitura são os livros: MORAES, I. Politica, tecnologia e informação em saúde: a utopia da emancipação. Salvador: Casa da Qualidade, 2003 e BRANCO, M. A. F. Informação e saúde: Uma ciência e suas políticas em uma nova era. Rio de Janeiro: Fiocruz, 2006.

# REFLEXÃO

É muito comum os profissionais da Saúde se queixarem da quantidade de fichas que precisam preencher todos os dias nas Unidades de Saúde. Ou, no caso de locais informatizados, de campos eletrônicos que precisam completar.

Você também pensa assim? De fato, pode se tratar de um processo trabalhoso, porém os benefícios que pode trazer são imensamente maiores. Conhecer as características demográficas, socioeconômicas e epidemiológicas e, ainda melhor, poder acompanhar esses indicadores é de uma riqueza ímpar. É difícil aceitar que serviços de saúde locais não se pautem também nessas bases concretas para organizar e planejar suas ações.

Por exemplo, há a possibilidade de acompanhar todas as crianças menores de 1 ano de idade no bairro e, de perto, no seu ambiente de vida, agir rapidamente quando necessário. Ou, então, o serviço de saúde pode acompanhar as pessoas com tuberculose, hipertensão ou grávidas, facilitando a adoção de práticas saudáveis e monitorando eventos que agravem seus estados de saúde.

O problema, em muitos casos, é que os dados são inseridos nas fichas de papel ou num microcomputador, passam a um nível mais central de administração e não retornam com uma análise epidemiológica para a Unidade de Saúde devido à falta de recursos humanos com capacitação para a análise ou leitura e interpretação desses dados, falta de interesse da gestão ou simples desconhecimento da potencialidade de uso dos indicadores de saúde.

Nessa forma de organização do trabalho, os profissionais da saúde, e em especial os agentes comunitários de saúde, são forçosamente alienados do seu trabalho, não conseguem identificar a real importância daquilo que produzem. Isso se dá porque eles participam de maneira segmentada do processo de produção da informação. Afinal, o profissional pode pensar "por que devo dedicar tanto tempo do meu trabalho para preencher fichas que jamais verei de novo e que não repercutem em nada no meu processo de trabalho?" Além disso, em muitos casos, "competindo" com o preenchimento das fichas, há uma grande demanda de usuários em busca de atendimento. Preencher fichas ou atender? Na verdade, essa é uma falsa dicotomia. O bom preenchimento de fichas e formulários ocupa um tempo reduzido do trabalho e deve ser incorporado como mais uma atividade. Mas o mais importante é que, posteriormente ao preenchimento, o uso dessas fichas se dê na produção de informações, tornando o seu trabalho pautado no melhor planejamento e, consequentemente, mais fácil e efetivo. Todos ganham: você, a equipe e a comunidade. É um pequeno esforço para um grande benefício coletivo.

# SÍNTESE DA UNIDADE

Vimos nesta unidade que os Sistemas de Informações em Saúde, quando bem estruturados e bem utilizados pelos profissionais, proveem suporte para o planejamento e a avaliação de ações e políticas. Além desse suporte gerencial, os SIS são importantes ferramentas de cidadania e mecanismo de participação popular. É difícil imaginar um controle social que funcione sem a difusão das informações à população e nem como pensar na efetivação dos princípios do SUS sem um forte e articulado controle social. Dessa maneira, construir instituições e processos de trabalho que gerenciem adequadamente a informação, que a utilizem cotidianamente e que a disseminem aos usuários do SUS deve ser compromisso de todos os que atuam na Estratégia Saúde da Família. E nunca se esqueça de dois elementos fundamentais da informação em saúde: a tecnologia e a política.

# **REFERÊNCIAS**

BRANCO, M. A. F. Informação e saúde: uma ciência e suas políticas em uma nova era. Rio de Janeiro: FIOCRUZ, 2006. 223 p.

DAVENPORT, T.; ECCLES, R. G.; PRUSAK, L. Information politics. In: AUSTER, E.; CHOO, C. W. Managing information for the competitive edge. New York: Neal-Schuman, 1996.

FONSECA, E. Luta individual. Cult Online, São Paulo, ed. 141, dez. 2009. Disponível em: <http://revistacult.uol.com.br/novo/site.asp?edtCode=E08A2C27-F0C9-4DF8-A23C-1471232B1DB1&nwsCode={D4D49833-9F3D-4C01-AEDC-DF7A4D8E0C6E}>. Acesso em: 05 mar. 2010.

FUNDAÇÃO OSWALDO CRUZ; UNIVERSIDADE DE BRASILÍA; FUNDAÇÃO DE EMPREENDIMENTOS CIENTÍFICOS e TECNOLÓGICOS. Sistema de informações. Rio de Janeiro: FIOCRUZ, 1998. (Série Gestão Operacional de Sistemas e Serviços de Saúde).

UNIVERSITY OF CALIFORNIA SANTA CRUZ. Jack Baskin School of Engineering. Computer and Game Console Architecture: CMPE 112 spring 2009. Atari. Santa Cruz, 2009. Disponível em: <http://www.soe.ucsc.edu/classes/cmpe112/ Spring09/Atari2600.jpg>. Acesso em: 10 mar. 2010.

McGARRRY, K. J. The changing context of information: an introductory analysis. Londres: Clive Bingley, 1981.

MORAES, I. Política, tecnologia e informação em saúde: a utopia da emancipação. Salvador: Casa da Qualidade, 2003. 146 p.

RICHMOND, C. Sir Douglas Black. British Medical Journal, Londres, v. 331, n. 7365, p. 295, 2005.

Epidemiologia

# Unidade 4

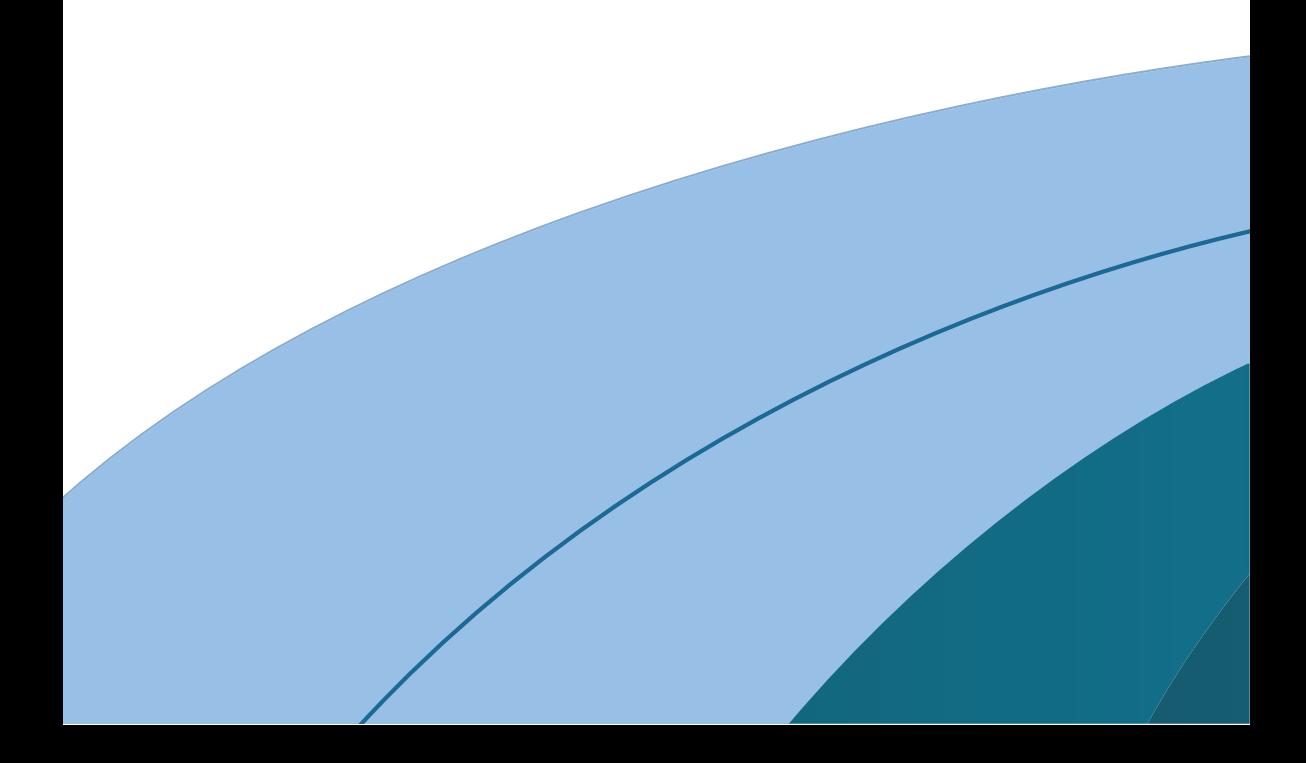

# 4 ACESSANDO OS SISTEMAS DE INFORMAÇÕES EM SAÚDE (SIS)

Já vimos como calcular vários indicadores de morbi-mortalidade e que muitos dados de saúde são armazenados em Sistemas de Informações em Saúde.

Agora, nesta unidade, você vai ver como a obter dados em saúde navegando por alguns dos principais SIS brasileiros. Veremos de maneira mais detalhada o:

- a) Sistema de Informações sobre Mortalidade (SIM);
- b) Sistema de Informações sobre Nascidos Vivos (SINASC);
- c) Sistema de Informação de Agravos de Notificação (SINAN);
- d) Sistema de Informações Hospitalares do Sistema Único de Saúde (SIH-SUS);
- e) Sistema de Informação de Atenção Básica (SIAB).

Nem todas as informações que veremos a seguir estão disponíveis online para o seu bairro na internet, mas para o município com certeza. Para ter dados desagregados para o bairro pode ser preciso recorrer à sua Secretaria Municipal de Saúde; em geral eles existem, apenas não estão disponíveis na internet.

#### 4.1 Sistema de Informações sobre Mortalidade (SIM)

Veja a seguir algumas perguntas simples para você, aluno:

Quais as principais causas de óbito em seu município ou bairro? Quantas mulheres estão morrendo por complicações da gravidez, parto ou puerpério? Está-se conseguindo reduzir a mortalidade infantil? Em qual magnitude? A mortalidade por causas externas é maior entre os homens ou entre as mulheres? Em qual faixa etária é mais comum? Qual a importância relativa das diferentes causas de óbito de crianças, ou, de que morrem as crianças?

Saber as respostas dessas perguntas é de grande importância para o profissional de saúde, população e gestor. Mas como saber tudo isso? Através do SIM!!!

Dados sobre mortalidade remontam ao Egito Antigo, há mais de 1250 anos a.C., quando a notificação do óbito era compulsória com a finalidade de recolhimento de impostos. No entanto, as primeiras publicações sobre estatísticas vitais, que classificavam as causas de morte e padronizavam os atestados de óbito, surgiram apenas em 1837, na Inglaterra, com William Farr (ROSEN, 1995).

No Brasil, a evolução foi ainda mais lenta. Apesar de já em 1814 ter havido a interdição de enterros sem declaração médica e de em 1888 se tornar obrigatório o registro civil da morte, foi somente na década de 1970 que um sistema de informação de saúde com dados de mortalidade se sedimentou. Até então havia lacunas nos dados sobre as causas das mortes e características dos falecidos, e no Brasil existiam 43 diferentes modelos de certidões de óbito, dificultando sobremaneira a sistematização dos dados. Assim, em 1975/1976, um grupo de trabalho composto, sobretudo, de pesquisadores vinculados à Universidade de São Paulo, e com a chancela do Ministério da Saúde, elaborou uma série de recomendações com vistas à estruturação do SIM.

Como consequência, hoje podemos ter uma série histórica da mortalidade da população brasileira para todo o país, por macrorregião, unidade federativa, regiões de cada estado e município, desde 1979.

Cada pessoa que morre no país tem preenchida uma Declaração de Óbito (DO) padronizada para todo o Brasil (BRASIL, 2001c). Distribuída gratuitamente, ela é composta por diferentes campos: no primeiro, são anotadas informações sobre o Cartório de Registro Civil onde foi registrado o falecimento; no segundo, são colhidas as informações sobre a identidade do falecido (por exemplo, nome, idade, sexo, raça/cor, estado civil, escolaridade e ocupação); e, em seguida, registrados os dados do local de sua residência e de ocorrência do óbito.

Em caso de óbitos fetais ou de menores de 1 ano, são coletadas as informações de identificação dos pais em campos específicos. O sexto bloco trata das causas do óbito, essenciais para os estudos epidemiológicos. Nele o médico descreve os motivos que levaram à morte da pessoa. Em seguida, são registradas informações sobre o médico que preencheu a DO, dados adicionais em caso de morte por causas externas, e, por fim, são preenchidos campos com informações acerca do declarante e testemunhas, quando o registro é feito em localidades sem médicos. É a DO que alimentará o SIM.

Apresentamos a seguir as vantagens e as limitações do Sistema de Informações sobre Mortalidade; faça uma comparação entre elas.

#### Vantagens do SIM

- a) A sua cobertura é nacional e tem alta abrangência;
- b) O formulário da DO é distribuído gratuitamente em todo o território nacional;
- c) A notificação dos óbitos é obrigatória;

d) A qualidade do preenchimento das declarações e sua cobertura vêm sendo ampliadas.

#### Limitações do SIM

- a) Em algumas localidades há cemitérios clandestinos e muitas pessoas são enterradas sem a necessidade de preenchimento da DO;
- b) Ainda ocorrem erros de preenchimento, e DOs podem ficar incompletas em vários campos (como endereço, escolaridade do falecido e até mesmo causa básica do óbito). A baixa capacitação e o pouco interesse e importância dada em alguns locais e por alguns profissionais quanto ao preenchimento das DOs influenciam sobremaneira esse item<sup>6</sup>;
- c) Há diferenças regionais na qualidade de preenchimento das declarações, com melhores indicadores no Sul e Sudeste do país.

6 Muitos municípios têm criado os Serviços de Verificação de Óbitos (SVO). Esses serviços acessam as DO cuja causa de morte consta como mal definida ou que apresenta outras omissões relevantes no preenchimento. A partir daí e baseado em protocolos e rotinas, o SVO lança mão de aparatos legais e procura obter, junto ao médico que assinou a DO ou junto ao serviço onde ocorreu o óbito, informações que respondam a essas lacunas.

O SIM é nacional e internacionalmente considerado um sistema sólido e confiável, ainda que tenhamos de qualificá-lo continuamente.

Confira agora como fazer para conhecer as causas de morte em Santa Catarina. É bastante simples!

Os registros de muitos SIS estão disponíveis na página no Departamento de Informática do SUS (DATASUS). Para acessar os dados de mortalidade utilize o manual de procedimentos do sistema de informações sobre mortalidade (BRASIL, 2001a), ou siga os passos descritos a seguir:

1. Entre na página do DATASUS (www.datasus.gov.br);

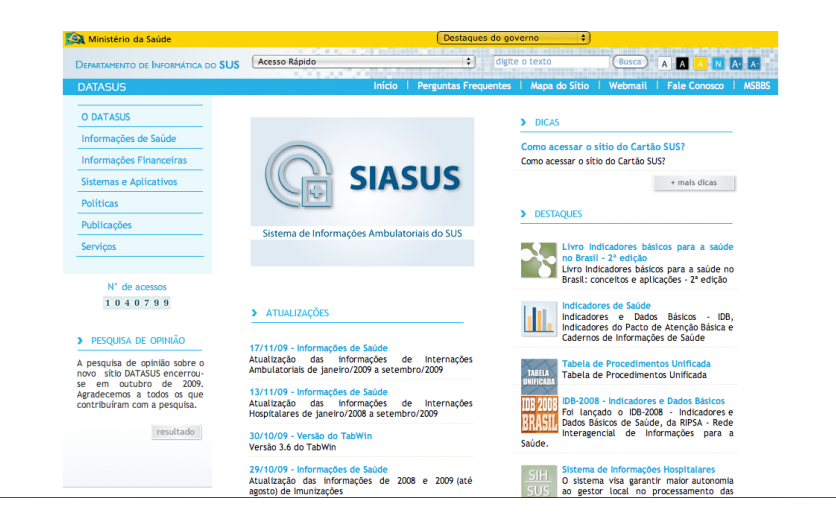

- 2. Clique em "Informações de Saúde";
- 3. Na página seguinte, clique em "Estatísticas Vitais";
- 4. Clique em "Mortalidade geral desde 1979";
- 5. A seguir, clique no estado sobre o qual deseja obter os dados, ou selecione-o no menu "Abrangência Geográfica". No presente exemplo, selecione "Santa Catarina";
- 6. Neste momento, crie uma tabela que descreva as principais causas de óbito em 2007 no estado, segundo o sexo. Toda tabela é constituída por colunas e linhas, certo? Em seguida, selecione as informações desejadas em cada uma das opções. Coloque as causas dos óbitos (Capítulo CID-10) nas linhas, e o sexo na coluna.

Perceba que nessa tela, no lado direito, há na caixa "Conteúdo" as opções "Óbitos p/residência" e "Óbitos p/ ocorrência". Imagine que uma pessoa residia em Fraiburgo e foi internada num hospital em Florianópolis por ele ser referência estadual. Durante o período de internação, no entanto, a pessoa morreu. O óbito vai contar para Fraiburgo, se escolhermos local de residência, e para Florianópolis, se selecionarmos local de ocorrência. Quase sempre deixamos a seleção padrão, que é "Óbitos p/residência". Procedendo assim, podemos calcular o risco dos habitantes de cada município morrerem em decorrência de cada causa desejada. Selecionando os óbitos por local de ocorrência, iremos aumentar artificialmente o número de mortes de cidades que têm boa estrutura hospitalar, como Florianópolis, que dispõe de uma série de hospitais e clínicas de referência regional ou estadual, e diminuir naquelas cidades de menor porte e sem assistência hospitalar.

- 7. Desça a barra de rolagem até o fim da página e clique em "Mostra";
	- a) Para obter dados de um município específico, quando estiver na tela com fundo azul, e depois de escolher a coluna e a linha, em "Seleções Disponíveis", na opção "Município", selecione a sua cidade. Depois clique em "Mostra".
	- b) Sempre que você quiser conhecer os valores de mais de um ano, por exemplo o número de morte em Santa Catarina entre 2000 e 2010, selecione "Ano do óbito", na linha ou na coluna, e selecione todos os anos que desejar em "Períodos Disponíveis".
	- c) No final da tela, onde aparecem os resultados (a tabela pronta), há a opção "Copia como .CSV". Clicando nela, você salva a tabela num formato de arquivo que pode ser aberto em programas de planilhas eletrônicas, como o Microsoft Excel.
- 8. Pronto! Verifique que as três principais causas de óbitos dos residentes em Santa Catarina em 2007 foram: (1) doenças do aparelho circulatório; (2) neoplasias; e (3) causas externas.

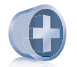

#### Saiba mais

Atualmente, o Ministério da Saúde demora cerca de dois anos para publicar os dados de mortalidade de todo o Brasil no site do DATASUS. Por isso, ao longo de 2013, por exemplo, são inseridos os dados de 2011. Isso ocorre porque os dados informados nas DOs são analisados pelos municípios e, posteriormente, pelos estados e Ministério da Saúde. Possíveis inconsistências são revistas, tornando esse processo demorado. O Ministério da Saúde tem proposto que, no futuro, esse prazo não extrapole seis meses. Em específico para Santa Catarina, informações de mortalidade mais recentes podem ser obtidas na página da Secretaria de Estado da Saúde (www.saude.sc.gov.br).

Mas lembre-se de que a taxa de mortalidade é resultante da divisão do total de óbitos em determinado local e período pela população residente no mesmo local e período (multiplicado por uma constante):

x 100.000

total de óbitos em local e períodos determinados

população residente no mesmo local e período

- 9. Assim, para calcular a taxa de mortalidade, você precisa conhecer qual era a população catarinense em 2007. Para isso, no passo 2, em vez de clicar em "Estatísticas Vitais", clique em "Demográficas e Socioeconômicas";
- 10. Em seguida selecione a opção "População Residente >> Censos (1980, 1991, 2000)" e clique em "Santa Catarina";
- 11. Depois selecione "Sexo" na linha e 2007 em "Períodos Disponíveis". Clique em "Mostra" e pronto! Agora você já tem o denominador e o numerador para o cálculo de mortalidade geral e mortalidade específica

Acompanhe um exemplo da importância do cálculo do coeficiente de mortalidade infantil segundo os bairros de um município. Leia o artigo: MALTA, D. C. et al. A mortalidade infantil em Belo Horizonte, Minas Gerais, Brasil, por área de abrangência dos Centros de Saúde (1994-1996). Cadernos de Saúde Pública, Rio de Janeiro, v. 17, n. 5, p. 1189-1198, set./out. 2001. Disponível em: <http://www.scielo.br/pdf/csp/ v17n5/6326.pd>.Acesso em: 15 mar. 2010.

Nessa pesquisa, profissionais da Secretaria Municipal de Saúde de Belo Horizonte e da Universidade Estadual de Campinas (UNICAMP) calcularam os coeficientes de mortalidade infantil nas áreas de abrangência das Unidades de Saúde de Belo Horizonte em dois períodos da década de 1990.

Compare as figuras 4a e 4b. O que se pode perceber?

Bem, num primeiro momento, verificamos que bairros adjacentes, lado a lado, apresentavam, no primeiro período (figura 4a), diferenças de mais de 100% nos coeficientes. Como se explica tal acontecimento?

Comparando diretamente as duas figuras, podemos perceber que em quase todo o município houve redução na mortalidade infantil. Tal resultado nos faz pensar quais foram as efetivas ações desenvolvidas no período que permitiram essa conquista.

No entanto, diferenças entre os bairros ainda existiam no segundo período analisado. Agora os gestores e os profissionais de saúde têm mais elementos para definir novas ações. Esse estudo foi feito com dados do SIM. Perceba como ele é importante instrumento de avaliação e gestão para os serviços de saúde.

# 4.2 Sistema de Informações Sobre Nascidos Vivos (SINASC)

Outras perguntas essenciais a serem feitas:

Você sabe qual a proporção de nascidos vivos com baixo peso ao nascer em seu município ou bairro? Qual a proporção de partos cesáreos? Qual a proporção de mães que tiveram, durante a gestação, ao menos sete consultas de pré-natal?

Para responder a essas perguntas, podemos utilizar o Sistema de Informações sobre Nascidos Vivos. Ele está a apenas alguns cliques de distância de você.

O SINASC coleta dados sobre todos os nascidos vivos no Brasil, independentemente se o nascimento se deu numa instituição pública, privada ou no domicílio. Logo após o parto, é preenchida a Declaração de Nascido Vivo (DN) por um profissional treinado, não necessariamente por um médico (como ocorre na DO).

A DN foi criada no Brasil em 1990. Desde então passou por reformulações, mas continua sendo um documento padronizado pelo Ministério da Saúde para todo o território nacional. Assim como no caso do SIM, o documento tem três vias, sendo a primeira para o município fazer o registro no SINASC.

A DN é composta por diferentes blocos de informações. No primeiro, constam dados a respeito do Cartório de Registro Civil no qual o nascimento foi registrado. No segundo, aparecem os dados sobre o local de ocorrência do parto (por exemplo, rua, CEP e município de ocorrência); no terceiro, identificação, características e história reprodutiva da mãe (por exemplo, estado civil, escolaridade, número de filhos tidos em gestações anteriores, idade e residência); no quarto, a gestação e o parto (por exemplo, duração da gestação, tipo de parto e número de consultas pré-natais); no quinto, os recém-nascidos (por exemplo, índice de Apgar, peso ao nascer e sexo); no sexto, a impressão digital da mãe e plantar da criança e no sétimo, a identificação do responsável pelo preenchimento da DN. (BRASIL, 2006)

Confira abaixo as vantagens e limitações do Sistema de Informações sobre Nascidos Vivos:

#### Vantagens do SINASC

São as mesmas do SIM: há cobertura nacional e alta abrangência; o preenchimento da DN é obrigatório; o registro civil é gratuito nos cartórios e a qualidade do preenchimento dos dados vem sendo aprimorada.

#### Limitações do SINASC

Mais uma vez, destaca-se o sub-registro dos dados em muitas localidades do país. Diversas crianças nascem e não têm preenchida a sua DN, com toda a repercussão legal e social que isso acarreta a elas.

Mesmo quando preenchida a DN, em alguns casos, há registro inadequado ou incompleto dos campos que a compõem. Por exemplo, pode faltar o total de consultas de pré-natal da mãe ou o seu endereço residencial. De qualquer maneira, como dito anteriormente, o preenchimento vem melhorando muito, e o SINASC é considerado um sistema de informações bastante confiável.

Como podemos conhecer informações sobre os nascidos vivos em Santa Catarina? Não há mistérios. Se você conseguiu obter os dados de mortalidade, certamente conseguirá os dados do SINASC. Se, ainda assim, não conseguiu, consulte o seu tutor que ele lhe explicará detalhadamente. Siga os procedimentos descritos na sequência.

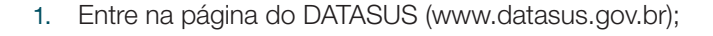

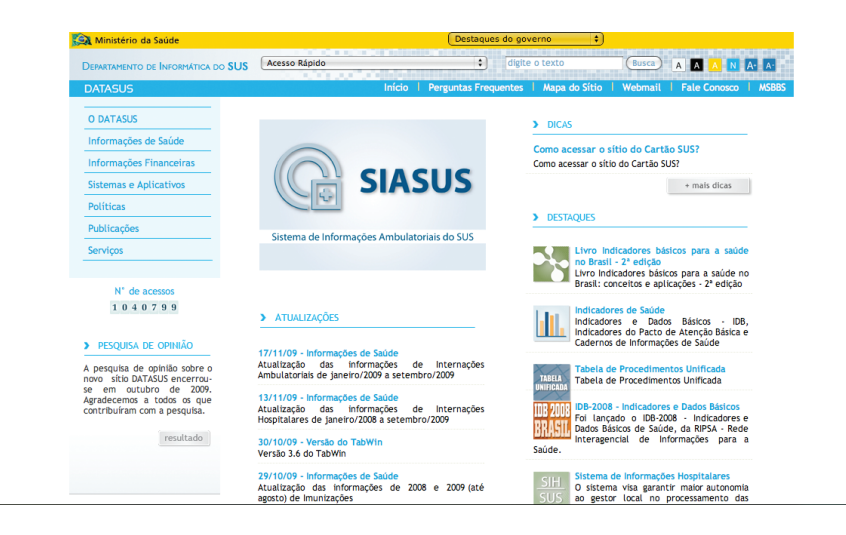

- 2. Clique em "Informações de Saúde";
- 3. Na página seguinte, clique em "Estatísticas Vitais";
- 4. Clique em "Nascidos vivos";
- 5. Clique no estado sobre o qual deseja obter os dados ou selecione no menu "Abrangência Geográfica". Neste exemplo, continue selecionando "Santa Catarina";
- 6. Você chegou à tela de fundo azul como no SIM. Porém, agora as opções nas linhas e nas colunas são diferentes. Suponha que você queira saber o tipo de parto realizado pelas gestantes de Santa Catarina em 2005, 2006 e 2007. Para isso, selecione na linha "Tipo de parto"; na coluna "Ano de Nascimento"; e em "Períodos disponíveis", os anos desejados;
- 7. Desça a barra de rolagem e clique em "Mostra";
- 8. Pronto! Uma nova tela será apresentada. Nela, constate que a proporção (%) de partos cesáreos aumentou entre 2005 e 2007.

Acompanhe agora um exemplo de como a análise dos dados do Sistema de Informações sobre Nascidos Vivos em Santa Catarina pode nos dar informações preciosas. Leia o artigo: CASCAES, A. M. Prematuridade e fatores associados no estado de Santa Catarina, Brasil, no ano de 2005: análise dos dados do sistema de informações sobre nascidos vivos. Cadernos de Saúde Pública, v. 24, n. 5, p.1024-1032, maio 2008. Disponível em: <http://www.scielo.br/pdf/csp/v24n5/09.pdf>. Acesso em: 16 mar. 2010. Nele, um grupo de pesquisadoras da Universidade Federal de Santa Catarina utilizou os dados do SINASC e obteve informações de grande relevância para a Saúde Pública. Verificamos, por exemplo, que, em Santa Catarina, a proporção de crianças com baixo peso ao nascer aumentou de 5,5%, em 2000, para 6,1%, em 2005. Também é possível constatar que a idade média das mães era de 25,8 anos em 2005, e que 37% delas não tiveram o recomendado de sete ou mais consultas durante o pré-natal.

Utilizando algumas técnicas estatísticas mais sofisticadas, também observamos que a chance de a criança nascer prematura foi maior em mães com idade superior a quarenta anos e inferior a vinte anos, aquelas com menor número de consultas de pré-natal e aquelas submetidas ao parto cesariano.

# 4.3 Sistema de Informação de Agravos de Notificação (SINAN)

Como você sabe, os profissionais da saúde e os responsáveis por organizações e estabelecimentos públicos e particulares de saúde e ensino são obrigados a comunicar aos gestores do SUS a ocorrência de casos suspeitos ou confirmados de determinadas doenças e agravos.

A lista desses agravos/doenças de notificação compulsória no país é atualizada e publicada pelo Ministério da Saúde, mas os estados e municípios podem incluir outros problemas de saúde relevantes para as suas regiões.

Entre no endereço http://dtr2004.saude.gov.br/sinanweb/novo/Documentos/portaria\_5\_2006.pdf e veja a lista nacional desses agravos.

Assim, sempre que um profissional identificar um caso de rubéola, deve preencher uma Ficha Individual de Notificação. Ela será encaminhada aos serviços responsáveis pela vigilância epidemiológica do município. Também será gerada uma Ficha Individual de Investigação, que é um roteiro de investigação para que se identifique a fonte de infecção e como se deu a transmissão da doença. Periodicamente, os municípios devem enviar os dados aos estados e estes devem repassar ao Ministério da Saúde.

Com essa rotina, é possível que o país, uma unidade federativa, um município, ou até mesmo um bairro, possam conhecer os riscos a que estão expostos.

Por meio dos dados do SINAN, podemos calcular as taxas de incidência de todas as doenças que são de notificação compulsória. Na Unidade 1, estudamos como calcular as taxas de incidência e prevalência, você se lembra?

Dessa forma, além de (1) realizar o diagnóstico dinâmico da ocorrência de eventos na população, o SINAN tem como objetivos:

(2) monitorar a saúde da população e prever a ocorrência de eventos; (3) fornecer subsídios para explicações causais, além de vir a indicar riscos aos quais as pessoas estão sujeitas, contribuindo, assim, para a identificação da realidade epidemiológica de determinada área geográfica; e (4) auxiliar o planejamento da saúde, definir prioridades de intervenção e avaliar o impacto das ações de controle desenvolvidas. (CAETANO, 2009, p. 42).

O SINAN começou a ser estruturado no início da década de 1990, mas levou alguns anos até se consolidar e prover informações mais confiáveis. Suas limitações residem, sobretudo, na subnotificação de casos por parte dos profissionais e estabelecimentos de saúde, porém a confiabilidade em seus dados aumentou muito nos últimos anos.

Acompanhe como conhecer informações sobre os agravos de notificação compulsória em Santa Catarina (BRASIL, 2007).

1. Entre na página do SINAN <http://dtr2004.saude.gov.br/sinanweb/novo/> e clique em "Tabulação de dados";

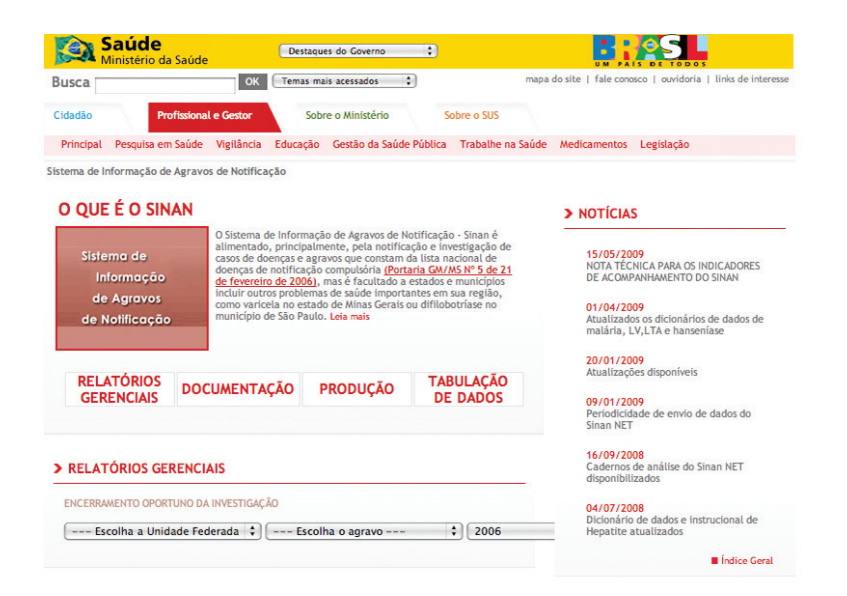
- 2. Na página seguinte, selecione o agravo que deseja investigar e em qual período de tempo. No presente exemplo, selecione Leptospirose entre 2001 e 2006;
- 3. É apresentada mais uma vez a já conhecida tela de fundo azul. Como no SIM e no SINASC, escolha que informações você quer na linha e na coluna. Como exemplo, deixe na linha "Ano 1o Sintoma" e na coluna "Sexo";
- 4. Em seguida, selecione os anos de 2001 a 2006 e o município sobre o qual quer a informação;
- 5. Desça a tela até aparecer a opção "Munic. Residência7 ". Neste exemplo, selecione o município de "Blumenau";
- 6. Clique em "Mostra" e veja que em 2006 surgiram e foram confirmados 18 casos novos de leptospirose em Blumenau, sendo 16 em homens e 2 em mulheres.
- 7. No exemplo anterior, obtivemos o número total de casos. Lembre-se de que, para calcular a incidência do agravo, nesse caso, precisamos também da população total de Blumenau em 2006. Como obter a população dos locais?

Vimos nos passos 9 a 11 do SIM.

7 Perceba que no SINAN aparecem listados todos os municípios do Brasil. E o pior é que eles não estão em ordem alfabética. A ordenação deles se dá pelo código do município e, no caso de Santa Catarina, todos começam com 42. Então, para selecionar algum município de Santa Catarina, você tem que descer até chegar naqueles que iniciam com 42.

Para o Ministério da Saúde, o SINAN pode ser operacionalizado no nível administrativo mais periférico, ou seja, nas Unidades de Saúde, seguindo a orientação de descentralização do SUS. Assim, não deixe de utilizá-lo para o diagnóstico epidemiológico também da sua região.

## 4.4 Sistema de Informações Hospitalares do Sistema Único de Saúde (SIH-SUS)

Mais algumas perguntas:

Você sabe qual foi a taxa de internação no seu município ou bairro no último ano? Por quais motivos a população é internada? Qual o tempo médio de permanência no hospital dos pacientes internados para cada grupo de doenças? Qual o valor médio em cada internação, segundo os agravos à saúde?

Tais informações são de extrema utilidade para a gestão dos serviços de saúde e para os profissionais conhecerem – e poderem agir – sobre as doenças que levam a população às internações hospitalares.

Originalmente, o SIH foi implementado para ordenar os pagamentos das internações e para permitir controle e auditoria destas no âmbito do setor público. Deste modo, destaca-se que os dados oriundos do SIH referem-se apenas às internações financiadas pelo Sistema Único de Saúde (hospitais públicos ou privados conveniados). A esfera pública, no entanto, corresponde a cerca de 70% a 80% do total de internações no país.

Cada internação que ocorre pelo SUS exige o preenchimento de uma Autorização de Internação Hospitalar (AIH). É essa ficha que permitirá o pagamento do gestor pelo procedimento e que possibilitará as análises epidemiológicas sobre morbidade hospitalar. As informações coletadas pela AIH são relativas ao paciente (como nome, sexo, data de nascimento e endereço residencial) e à internação (hospital, data de internação, diagnóstico principal e secundário, e procedimento solicitado).

O SIH tem como vantagem o fato de abranger um extenso número de instituições de saúde pertencentes ou credenciadas ao SUS. Suas limitações estão, sobretudo, relacionadas ao mal preenchimento de algumas fichas e ao fato de mudanças na forma de pagamento e financiamento do SUS poderem alterar a quantidade e a qualidade das AIHs preenchidas.

Acompanhe como você pode conhecer informações sobre as internações em Santa Catarina.

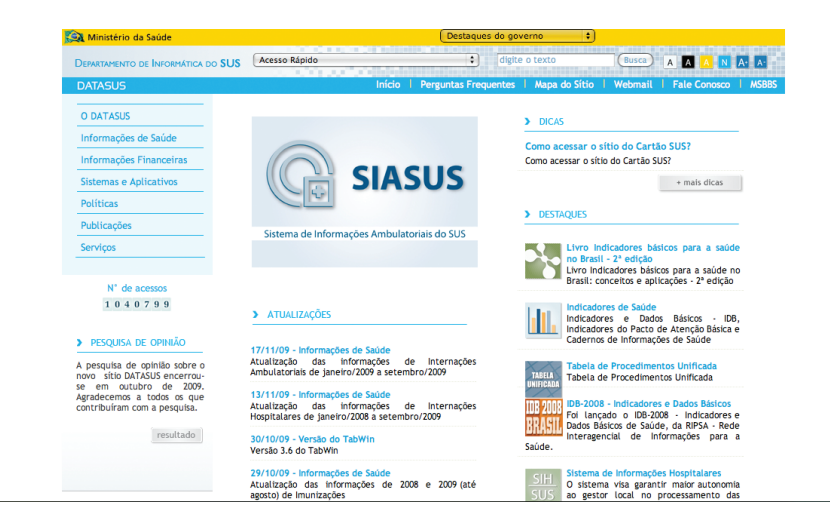

1. Entre na página do DATASUS (<www.datasus.gov.br>);

- 2. Clique em "Informações de Saúde";
- 3. Em seguida, clique na opção "Epidemiológicas e Morbidade";
- 4. Na página apresentada, você tem diferentes possibilidades de tabulação. Para conhecer o perfil epidemiológico da população, selecione o "local de residência<sup>s</sup>" em "Morbidade Hospitalar";
- 5. Na sequência, selecione o estado de Santa Catarina;
- 6. Abrirá a tela com fundo azul. Como fizemos nos outros SIS, selecione agora as informações que você quer na linha e na coluna. De diferente, perceba a janela "Conteúdo". Nela, indique se deseja conhecer o total de internações, o valor total pago, o valor médio, a média de permanência ou outro dado. Neste exemplo, escolha o número de internações por sexo e causas em 20079 no município de Joinville;
- 7. Desça a barra de rolagem e clique no botão "Mostra". Na tela

8 O "local de internação" considerar o município/estado hospital onde a pessoa foi internada e o "local de residência", o município/estado onde a pessoa vive.

9 Os "Períodos Disponíveis" estão em meses. Assim, se desejar ter dados sobre todo o ano de 2007, basta selecionar todos os meses do ano.

apresentada, veja o resultado da tabulação: entre os homens, os principais motivos de internação foram doenças do aparelho digestivo, respiratório e circulatório; entre as mulheres, foram gravidez, parto e puerpério, neoplasias e doenças do aparelho circulatório;

8. Lembre-se de que, para calcular a taxa de internação, você deve dividir o número de internações pela população e multiplicar por uma constante.

#### Taxa de internação:

x constante total de internações em determinada populacão e período

população residente no mesmo local e período

# 4.5 Sistema de Informação de Atenção Básica (SIAB)

Dezenas de milhares de Agentes Comunitários de Saúde visitam periodicamente milhões de domicílios brasileiros. Já na década de 1990, o número crescente de equipes da ESF e de famílias assistidas e acompanhadas pela estratégia gerava uma expressiva quantidade de dados que pouco eram considerados pelos serviços de

saúde. Para administrar esse volume de dados, o Ministério da Saúde desenvolveu um sistema para o gerenciamento das informações produzidas no âmbito da ESF; essa ferramenta se chama Sistema de Informação de Atenção Básica.

No SIAB, a sistematização e depuração dos dados permitem que os profissionais conheçam a realidade sociossanitária da população acompanhada pela Equipe de Saúde da Família apoiada pelos profissionais do NASF possam auxiliar no planejamento local de saúde e avaliação das medidas implementadas.

Diferente dos SIS que vimos anteriormente, o SIAB está mais próximo da ESF, seja na coleta dos dados, na sua análise ou na possibilidade de subsidiar ações locais. Segundo o Ministério da Saúde,

O SIAB é um sistema idealizado para agregar e para processar as informações sobre a população visitada. Estas informações são recolhidas em fichas de cadastramento e de acompanhamento e analisadas a partir dos relatórios de consolidação dos dados. (BRASIL, 1998, p. 8).

Veja quais são os instrumentos de coleta de dados do SIAB. Desejamos mostrar o grande potencial que cada ficha apresenta na produção de informações extremamente importantes.

#### a) Cadastramento das famílias – Ficha A

Por meio dela podem ser conhecidos o total de pessoas acompanhadas pela sua equipe, a idade delas e quantas são homens e quantas são mulheres. Além disso, a equipe poderá saber se são alfabetizadas, quais suas ocupações e se referem ter alguma doença. Por fim, há informações sobre as condições de moradia: tipo de casa, destino de lixo, modo de tratamento e abastecimento da água no domicílio e destino de fezes e urina.

Resumindo: você terá indicações de quem são as pessoas que você acompanha e como vivem, permitindo uma melhor compreensão do processo saúde-doença.

#### b) Acompanhamento de gestantes – Ficha B-GES

É possível saber se as gestantes de sua área de abrangência tomaram a vacina TT (Toxóide tetânico), qual o seu estado nutricional, número e datas das consultas de pré-natal e exposição a fatores de risco.

#### c) Acompanhamento de hipertensos – Ficha B-HAS

Nesse caso, o agente comunitário de saúde colocará à disposição da equipe a informação se o hipertenso está seguindo a dieta recomendada, se está tomando a medicação prescrita e se está praticando exercícios físicos caso tenha sido recomendado. Essas informações permitirão identificar, por exemplo, a adesão à terapia medicamentosa e não medicamentosa.

#### d) Acompanhamento de diabéticos – Ficha B-DIA

Na ficha B-DIA, informações semelhantes às da Ficha B-HAS serão coletadas e as mesmas possibilidades de avaliações estarão disponíveis, porém, para pessoas com diabetes. São adicionadas informações dos pacientes sobre o uso de hipoglicemiante oral e insulina.

## e) Acompanhamento de pacientes com tuberculose – Ficha B-TB

Os pacientes com tuberculose estão tomando medicação diariamente? Eles apresentam reações adversas? Fizeram exame de escarro? E os comunicantes foram examinados? Todas essas informações podem ser obtidas por meio da análise da Ficha B-TB.

#### f) Acompanhamento de pacientes com hanseníase – Ficha B-HAN

De maneira semelhante, são obtidas informações em relação à pessoa com hanseníase, acrescido de dado sobre a execução de autocuidado para a prevenção de incapacidades.

## g) Acompanhamento de crianças – Ficha C (Cartão da criança)

Qual o perfil das crianças adscritas à sua área? Através da Ficha C é possível descrever o peso delas ao nascer, seu comprimento, perímetro cefálico, Apgar 5' e tipo de parto realizado. A coleta mensal de dados antropométricos (peso e altura) permite que a equipe acompanhe seu desenvolvimento e adote medidas relevantes quando necessário.

## h) Registro de atividades, procedimentos e notificações – Ficha D

Com o bom preenchimento da Ficha D, são coletadas medidas sobre a produção da equipe, tipos de consultas, encaminhamentos médicos, procedimentos realizados e doenças de notificação.

Essas fichas descritas acima são consolidadas nos seguintes relatórios:

- a) consolidado anual das famílias cadastradas – Relatórios A1, A2, A3 e A410;
- b) situação de saúde e acompanhamento das famílias – Relatórios SSA2 e SSA4;
- c) produção e marcadores para avaliação – Relatórios PMA2 e PMA4.

10 Os números 1, 2, 3 e 4 nos relatórios indicam os níveis de agregação correspondentes: microárea (1), área (2), segmento (3) e município (4).

Como profissional da saúde, certamente você trabalha e conhece cada uma das fichas do SIAB. Dessa maneira, não cabe, nesse momento e nesse curso, descrever os modos de preenchimento dos seus campos e blocos. Mas precisamos discutir suas potencialidades e como o SIAB é trabalhado na sua realidade.

Não há dúvidas de que o SIAB pode ser uma poderosa ferramenta na consolidação da ESF. A quem cabe transformar essa possibilidade numa realidade? Aos gestores e profissionais. Sim, você também deve melhorar os registros, cuja qualidade ainda é bastante inferior em comparação com outros SIS. Por exemplo, quando uma microárea está descoberta em razão das férias de uma ACS, como os dados daquela região serão anotados? Ou não serão? Você também deve agir ativamente para que a sua equipe e o seu gestor empreguem os dados do SIAB nas discussões de planejamento local. Seja um agente da mudança, contagie seus colegas a realizar planejamentos baseados na realidade epidemiológica de sua comunidade.

# 4.6 Outros Sistemas de Informações de Saúde

Além dos já apresentados, existem diversos outros SIS no Brasil, como, por exemplo:

## 4.6.1 Sistema de Informações sobre Orçamento Público em Saúde (SIOPS)

Permite que você conheça quantos reais o seu município investe em saúde, quanto do investimento nessa área é despendido em cada setor (atenção básica, compra de medicamento, alta complexidade, folha de pagamento, etc.) e qual o valor recebido pelo município de transferências do SUS. Informações adicionais em: http://siops.datasus.gov.br/.

## 4.6.2 Programa de Atenção à Hipertensão Arterial e ao Diabetes mellitus (HI-PERDIA)

Conforme o Ministério da Saúde, o Plano de Reorganização da Atenção à Hipertensão Arterial e ao Diabetes mellitus tem como uma das ações "a disponibilização para estados e municípios de um sistema informatizado que permite o cadastramento de portadores de HAS e diabetes, o seu acompanhamento, ao mesmo tempo que, a médio prazo, poderá ser definido o perfil epidemiológico desta população, e o consequente desencadeamento de estratégias de saúde pública que levarão à modificação do quadro atual, à melhoria da qualidade de vida dessas pessoas e à redução do custo social. [...] O Sistema de cadastramento e acompanhamento dos portadores, Sistema HiperDia, é uma ferramenta útil para profissionais da rede básica e para gestores do SUS no enfrentamento destas doenças." (BRASIL, 2009a). Maiores informações você pode obter no endereço: http://hiperdia.datasus.gov.br.

## 4.6.3 Sistema de Vigilância Alimentar e Nutricional (SISVAN)

O Sistema de Vigilância Alimentar e Nutricional foi estabelecido nacionalmente a partir do início da década de 1990. O SISVAN objetiva planejar, acompanhar e avaliar programas sociais relacionados à alimentação e nutrição; subsidiar a formulação de políticas públicas e avaliar a eficácia das ações governamentais, auxiliando gestores públicos na condução de políticas de alimentação e nutrição (BRASIL, 2009b). Você pode ler mais sobre o SISVAN no endereço: http://200.214.130.94/ nutricao/sisvan.php.

## 4.6.4 SisPreNatal

Possibilita o acompanhamento adequado, desde o início da gravidez até a consulta de puerpério, das gestantes inseridas no Programa de Humanização no Pré-natal e Nascimento (PHPN) do Sistema Único de Saúde. Nele estão definidos os procedimentos mínimos que garantem uma assistência pré-natal adequada e permitem o acompanhamento das gestantes. Informações adicionais em: http:// www.datasus.gov.br/sisprenatal/sisprenatal.htm.

## 4.6.5 Sistema de Informação do Programa Nacional de Imunização (SI-PNI)

São registrados os imunos aplicados e o total de população vacinada por faixa etária, ano e região. Também permite o controle do estoque de imunos. Informações adicionais em: http://pni.datasus.gov.br/.

## 4.6.6 Sistema Nacional de Informações Tóxico-Farmacológicas (SINITOX)

Segundo definição própria, coordena o processo de coleta, análise e divulgação dos casos de intoxicação e envenenamento registrados por uma rede composta de Centros de Informação e Assistência Toxicológica. Informações adicionais em: http://www.fiocruz.br/sinitox/.

Lembre-se, muitos municípios e SIS não disponibilizam suas informações na internet para cada bairro, mas a sua Secretaria Municipal de Saúde certamente as possui. Você deve entrar em contato com ela e solicitá-las para utilizar como ferramenta de planejamento e avaliação na atenção básica. E lembre-se de que "a informação assume a dimensão política transformadora quando é iluminada por idéias de justiça, liberdade, igualdade, segurança e cidadania." (CASTANHEL, 2003, p. 18).

# SÍNTESE DA UNIDADE

Verificamos que a página do DATASUS na internet nos coloca à disposição os principais SIS que temos no Brasil. Também vimos que, a partir dela, podemos construir diversos indicadores de saúde que deverão ser incorporados pelas Equipes de Saúde da Família e do NASF para o planejamento local e avaliação de ações e políticas de saúde. Você percebeu que, com poucos cliques, conseguimos descrever a situação de saúde de populações de todo o país. Todavia, também viu que nem sempre os dados do seu bairro estarão on-line, sendo necessário capturá-los na sua própria Unidade Local de Saúde ou junto à Secretaria Municipal de Saúde do seu município.

# **REFERÊNCIAS**

BRASIL. Ministério da Saúde. Departamento de Atenção de básica. Sistema de Informações de Atenção Básica. Manual do sistema de informação da atenção básica. Brasília, 1998. Disponível em: < http://dab.saude.gov.br/docs/ publicacoes/geral/manual\_siab2000.pdf >. Acesso em: 5 maio 2009.

BRASIL. Ministério da Saúde. Departamento de Informática do SUS. Sistema de Cadastramento e Acompanhamento de Hipertensos e Diabéticos. Brasília, 2009a. Disponível em: <http://w3.datasus.gov.br/DATASUS\_N/index.php?area =361A3B371C6D655E2F371G371H30I30Jd3L1M0N&VInclude=../site/din\_sist. php&VSis=1&VAba=0&VCoit=655>. Acesso em: 15 mar. 2010.

BRASIL. Ministério da Saúde. Departamento de Informática do SUS. Sistema de Vigilância Alimentar e Nutricional. Brasília, 2009b. Disponível em: <http://200.214.130.94/nutricao/sisvan.php>. Acesso em: 15 mar. 2010.

BRASIL. Ministério da Saúde. Secretaria de Vigilância em Saúde. Departamento de Vigilância Epidemiológica. Sistema de informação de agravos de notificação: normas e rotinas. 2. ed. Brasília, 2007. 68 p. (Série A. Normas e manuais técnicos). Disponível em: <http://bvsms.saude.gov.br/bvs/publicacoes/07\_0098\_M.pdf>. Acesso em: 15 mar. 2010.

BRASIL. Ministério da Saúde. Fundação Nacional da Saúde. Manual de instruções para o preenchimento de declaração de óbito. Brasília, 2001c. Disponível em: <http://portal.saude.gov.br/portal/arquivos/pdf/declaracao\_obitos%20.pdf>. Acesso em: 05 mar. 2010.

BRASIL. Ministério da Saúde. Fundação Nacional da Saúde. Manual de procedimentos do sistema de informações sobre mortalidade. Brasília, 2001a. Disponível em: <http://portal.saude.gov.br/portal/arquivos/pdf/sis\_mortalidade. pdf >. Acesso em: 05 mar. 2010.

BRASIL. Ministério da Saúde. Fundação Nacional da Saúde. Manual de procedimentos do sistema de informações sobre nascidos vivos. Brasília, 2001b. Disponível em: <http://portal.saude.gov.br/portal/arquivos/pdf/sis\_nasc\_ vivo.pdf >. Acesso em: 05 mar. 2010.

CAETANO, R. Sistema de Informação de Agravos de Notificação. In: BRASIL. Ministério da Saúde. A experiência brasileira em sistemas de informação em saúde. v. 2. Brasília, 2009.

CASTANHEL, M. S. del. Registro de nascimentos vivos em Florianópolis/ SC: uma questão de cidadania. 2003. 108 f. Dissertação (Mestrado em Saúde Pública)-Programa de Pós Graduação em Saúde Pública, Centro de Ciências da Saúde, Universidade Federal de Santa Catarina, Florianópolis, 2003. Disponível em: < http://www.tede.ufsc.br/teses/PSPB0055.pdf >. Acesso em: 15 mar. 2010.

ROSEN, G. Uma história da saúde pública. São Paulo: Hucitec, 1994.

# SÍNTESE DO MÓDULO

O objetivo deste módulo foi motivar e instrumentalizar você para utilizar os conceitos e ferramentas da Epidemiologia no desenvolvimento de suas atividades na Unidade de Saúde e junto à comunidade. Por isso, você conheceu os conceitos básicos e os principais usos e aplicações da Epidemiologia. Além disso, você estudou a respeito: dos conceitos de incidência e prevalência (importantes medidas de ocorrência de doenças e eventos relacionados à saúde); de alguns dos principais indicadores de saúde que podem ser utilizados na sua prática diária como profissional da saúde; e de como são calculados e interpretados os indicadores de mortalidade geral, proporcional, infantil e materna. Por fim, conhecemos alguns dos principais Sistemas de Informações em Saúde do Brasil, suas características, quais indicadores de saúde eles produzem e aprendemos a acessar seus dados através da internet. Esperamos que você tenha aprendido que uma base de dados atualizada e bem estruturada provê aos profissionais de saúde suporte para o planejamento e a avaliação de ações e políticas, além de ser uma importante ferramenta de cidadania e um mecanismo de participação popular. A partir desses conhecimentos você poderá construir diversos indicadores de saúde que deverão ser incorporados pelas Equipes de Saúde da Família e pelos Núcleos de Apoio à Saúde da Família para o planejamento local e para a avaliação de ações e políticas de saúde.

## Autores

# Antonio Fernando Boing

Concluiu mestrado em Saúde Pública, área de concentração em epidemiologia, na Universidade Federal de Santa Catarina (UFSC), e doutorado na Universidade de São Paulo (USP) no Programa de Pós-graduação em Ciências Odontológicas, área de concentração em Odontologia Social. Atua na área de Saúde Coletiva, com ênfase em epidemiologia. Suas principais linhas de pesquisa são desigualdades em saúde e epidemiologia das doenças não-transmissíveis. É professor adjunto do Departamento de Saúde Pública da Universidade Federal de Santa Catarina.

http://lattes.cnpq.br/1079435250033626

## Eleonora d'Orsi

Possui graduação em Medicina pela Universidade do Estado do Rio de Janeiro (1989), mestrado em Saúde Pública (1996) e doutorado em Saúde Pública pela Escola Nacional de Saúde Pública da Fundação Oswaldo Cruz (2003). Atualmente é professora adjunta do Departamento de Saúde Pública e do Programa de Pósgraduação em Saúde Pública da Universidade Federal de Santa Catarina. Tem experiência na área de Saúde Coletiva, com ênfase na área de epidemiologia, atuando principalmente nos seguintes temas: saúde da mulher e saúde do idoso.

http://lattes.cnpq.br/6737249218821383

## Calvino Reibnitz Júnior

Possui graduação em Odontologia pela Universidade Federal de Santa Catarina (1975), mestrado em Saúde Pública pela Universidade Federal de Santa Catarina (2003) e doutorado em Odontologia pela Universidade Federal de Santa Catarina (2008). Atualmente, é professor assistente da Universidade Federal de Santa Catarina. Tem experiência na área de Odontologia, com ênfase em Odontologia Social e Preventiva, atuando principalmente nos seguintes temas: promoção da saúde, odontologia social, odontologia na saúde da família, recursos humanos e saúde coletiva.

http://lattes.cnpq.br/0883395990706120

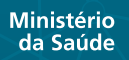

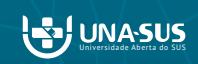

 $801$  Boing,  $850$ 

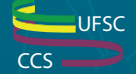

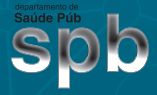

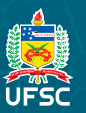

Secretaria de Estado da Saúde Santa Catarina